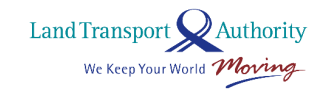

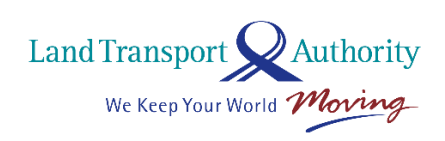

**DATAMALL** *an LTA Open Data Initiative*

# **API User Guide & Documentation**

Version 6.0 22 Aug 2024

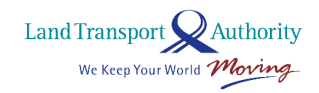

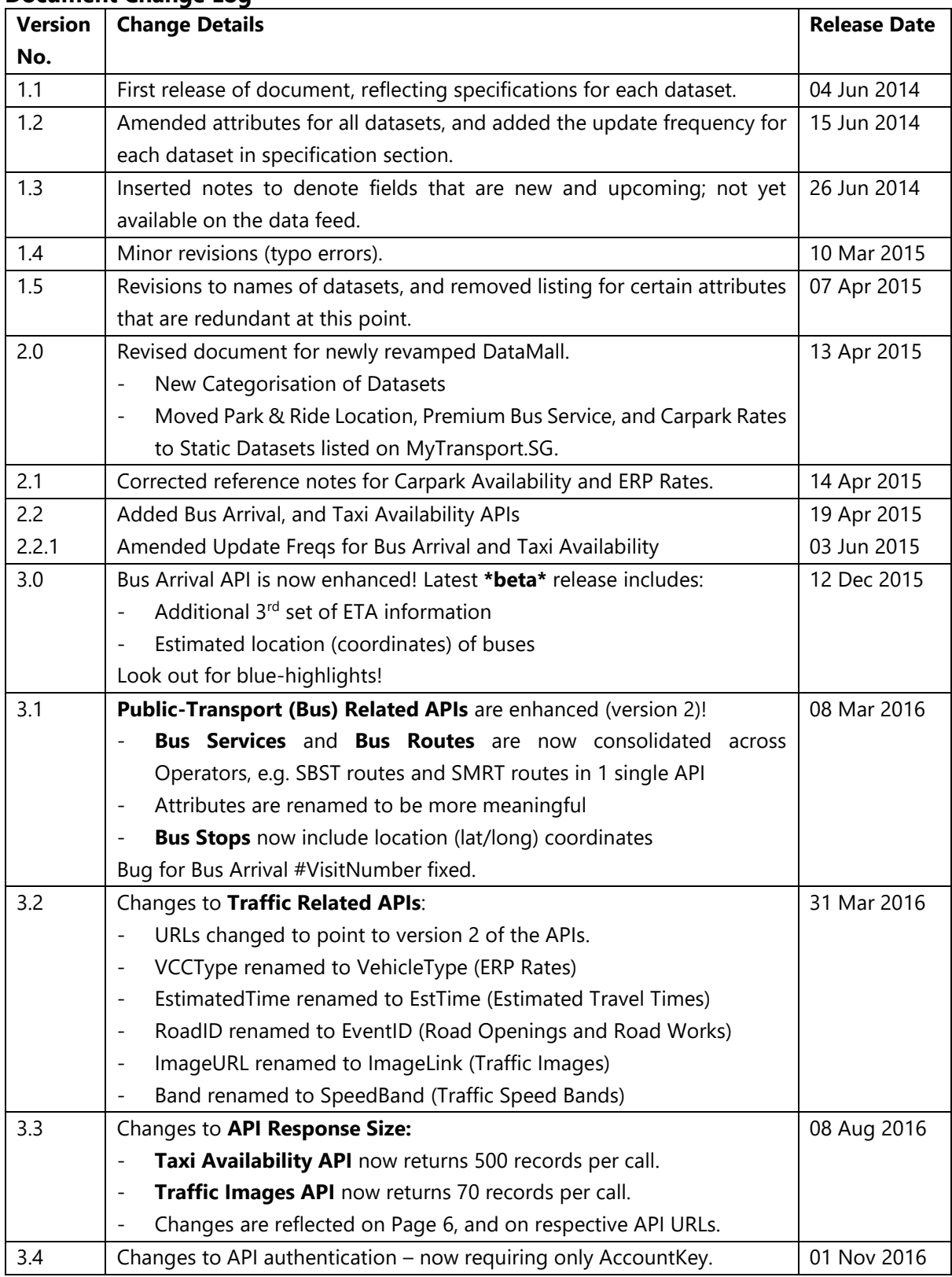

#### **Document Change Log**

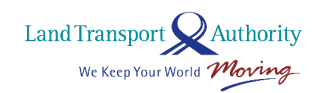

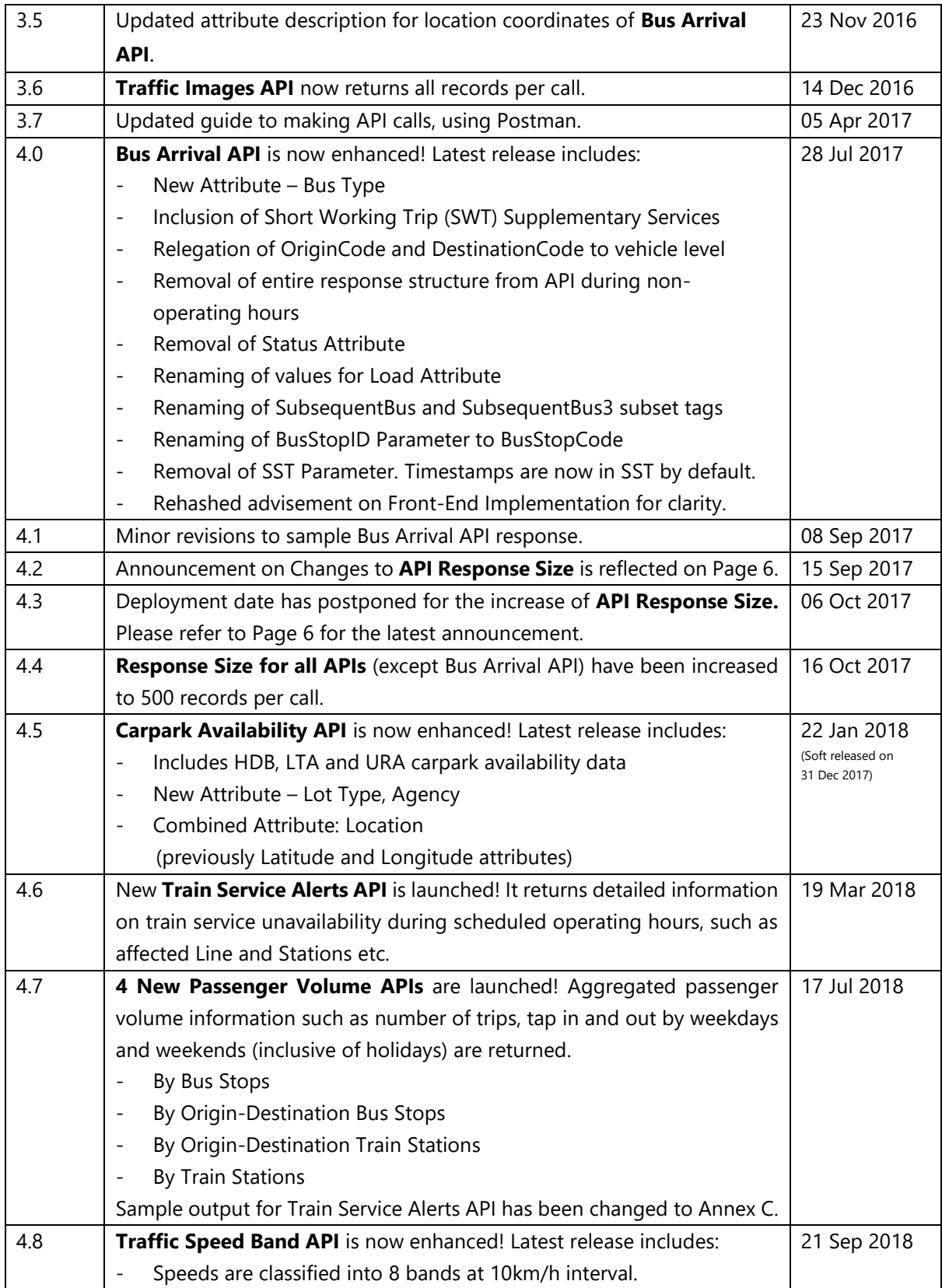

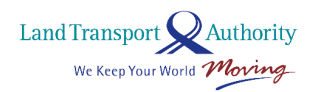

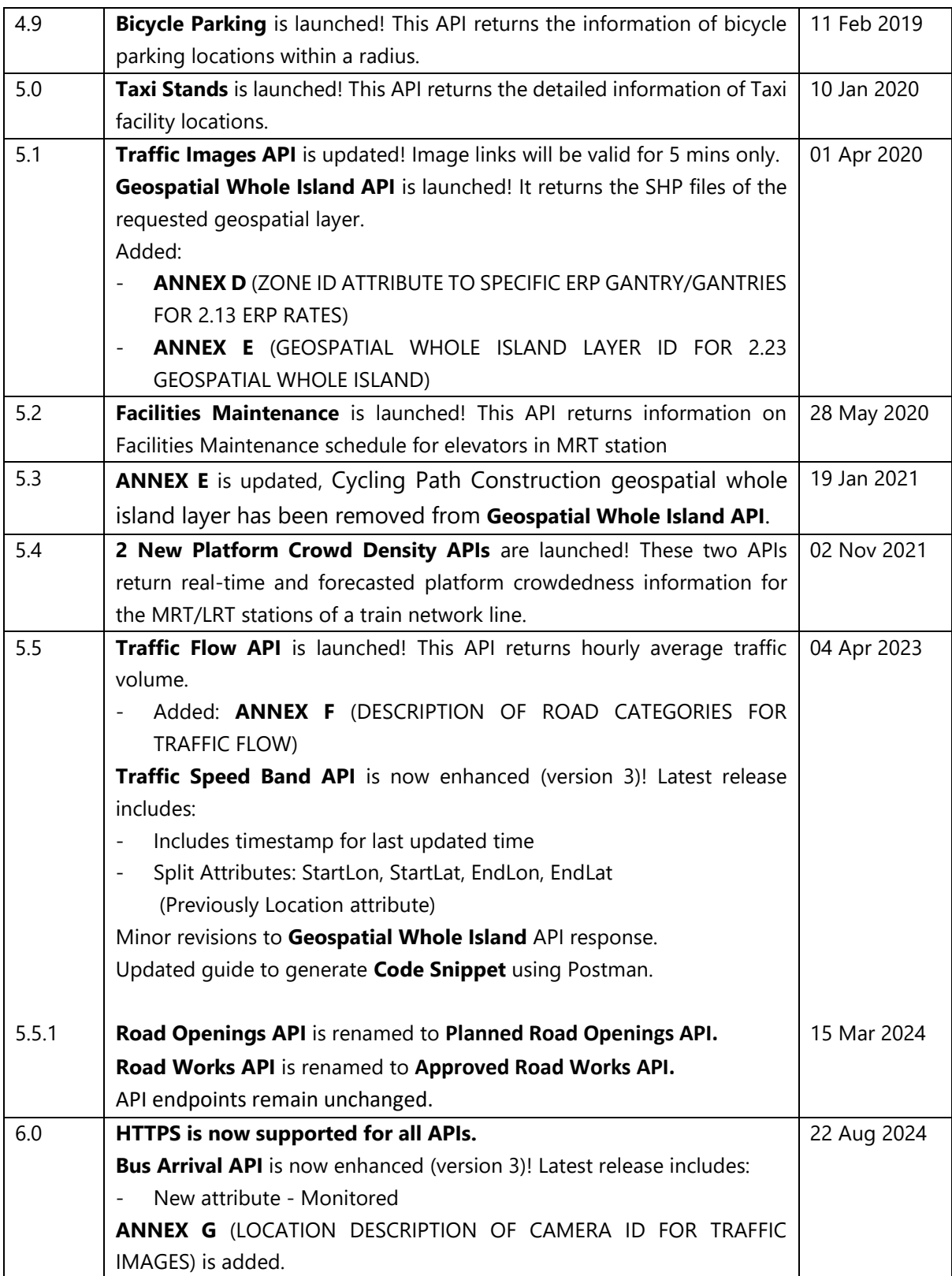

Land Transport<br>We Keep Your World *Moving* 

#### **TABLE OF CONTENTS**

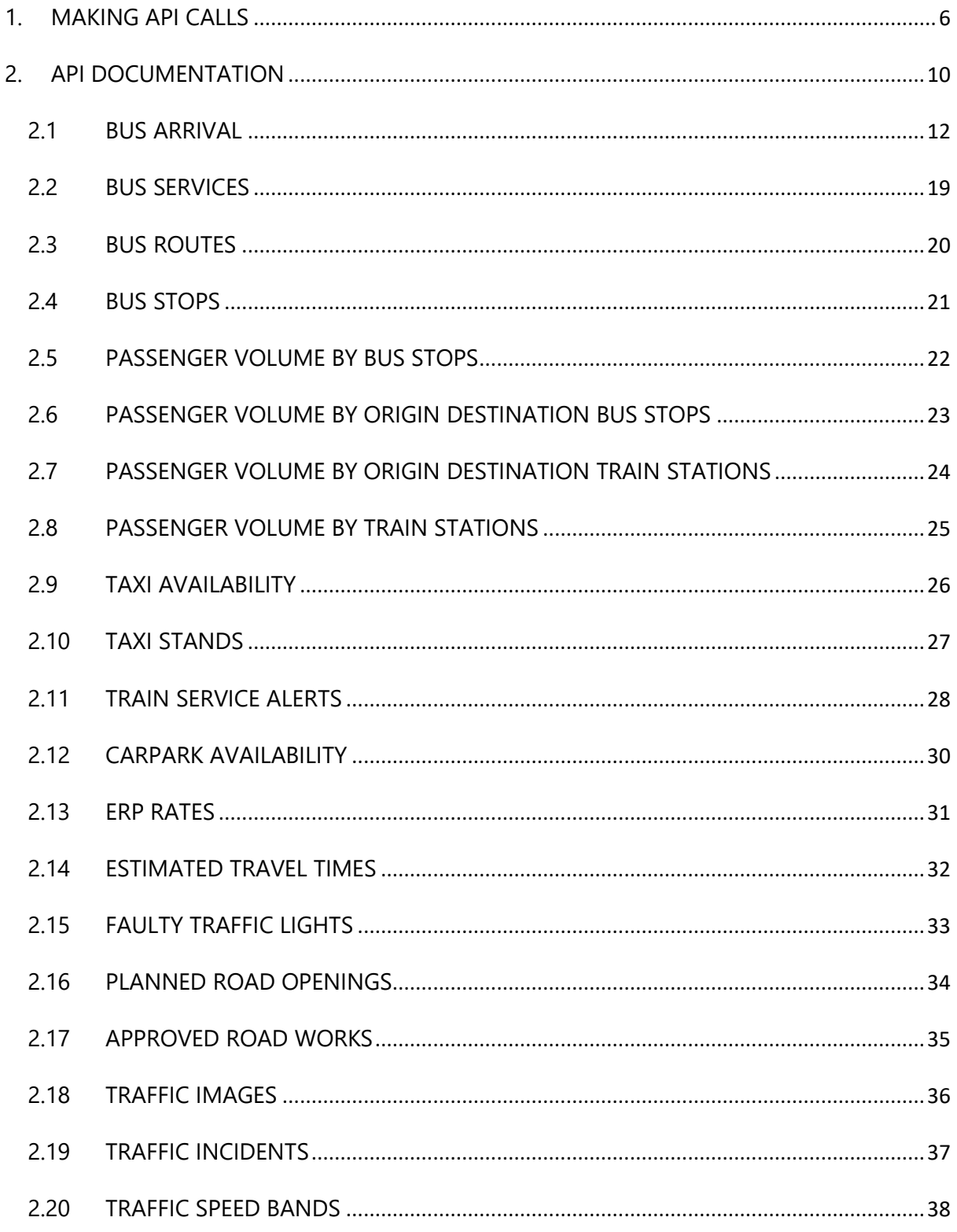

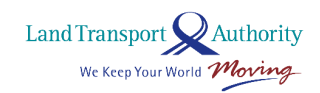

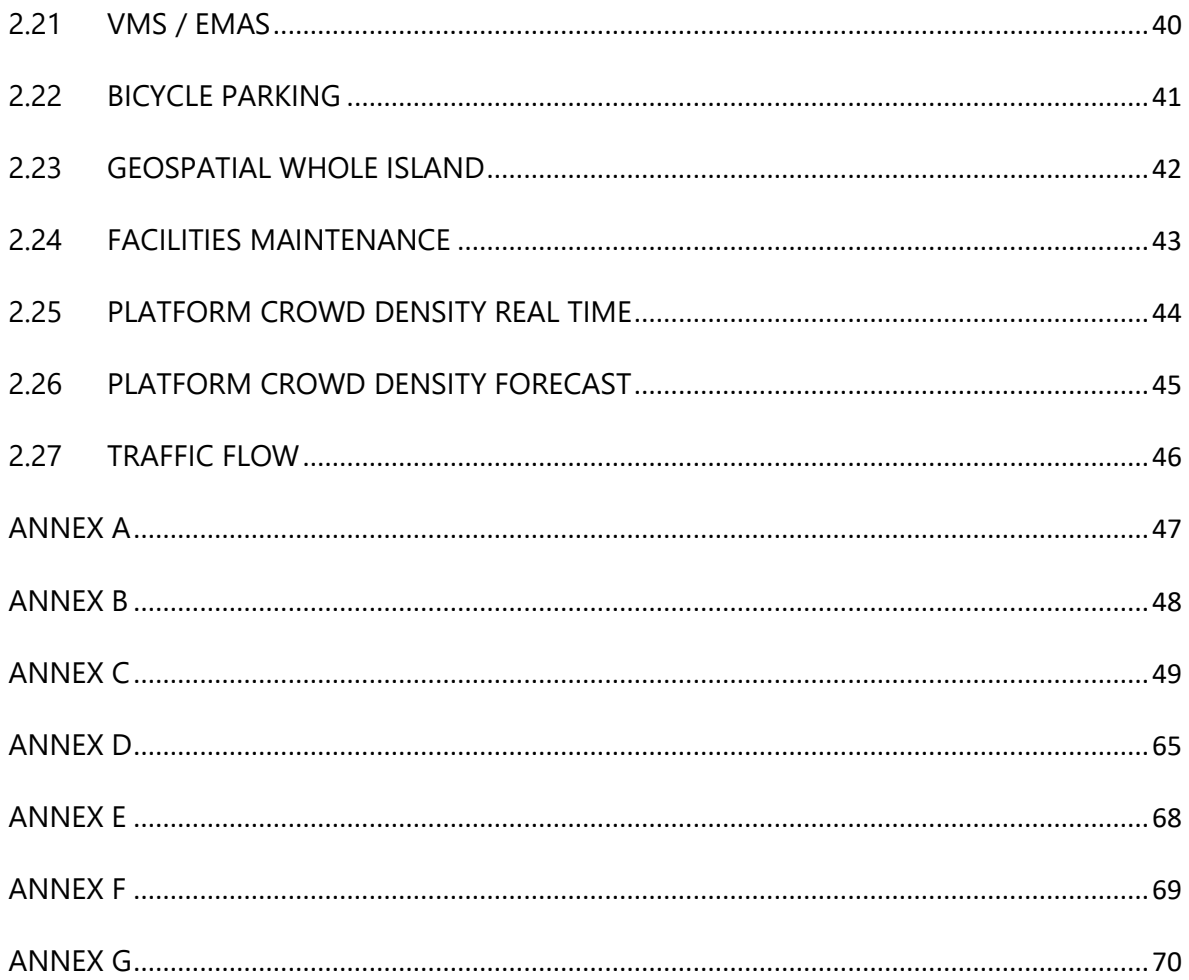

Land Transport Authority We Keep Your World Moving

# <span id="page-6-0"></span>**1. MAKING API CALLS**

API calls need to be made programmatically in regular intervals to obtain the constant stream of data for your respective development or research needs. For illustration purposes, the API call below is being made via a third-party application – Postman.

Steps to making an API call:

- 1. Download and install the Postman from [https://www.getpostman.com/.](https://www.getpostman.com/) Fire it up!
- 2. Make sure Https method is set to GET.
- *3.* Enter the URL (refer to subsequent pages in this document) in the field **request URL**.
- 4. Enter your AccountKey under **Headers**.
- 5. **(OPTIONAL STEP)** The "accept" header allows you to specify the response format of your API call. Default is JSON. Specify "application/atom+xml" for XML.
- 6. Click on the **Send** button.

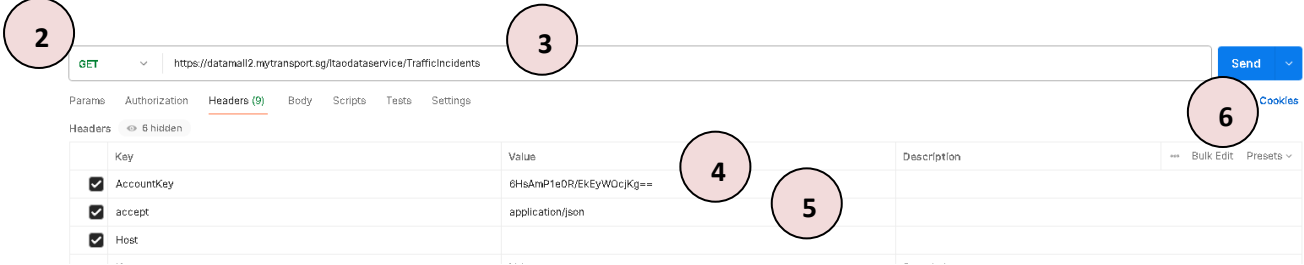

*Figure 2-1*

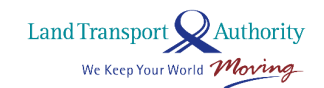

Figure 2-2 below shows the JSON response of an API call made for the Traffic Incidents dataset.

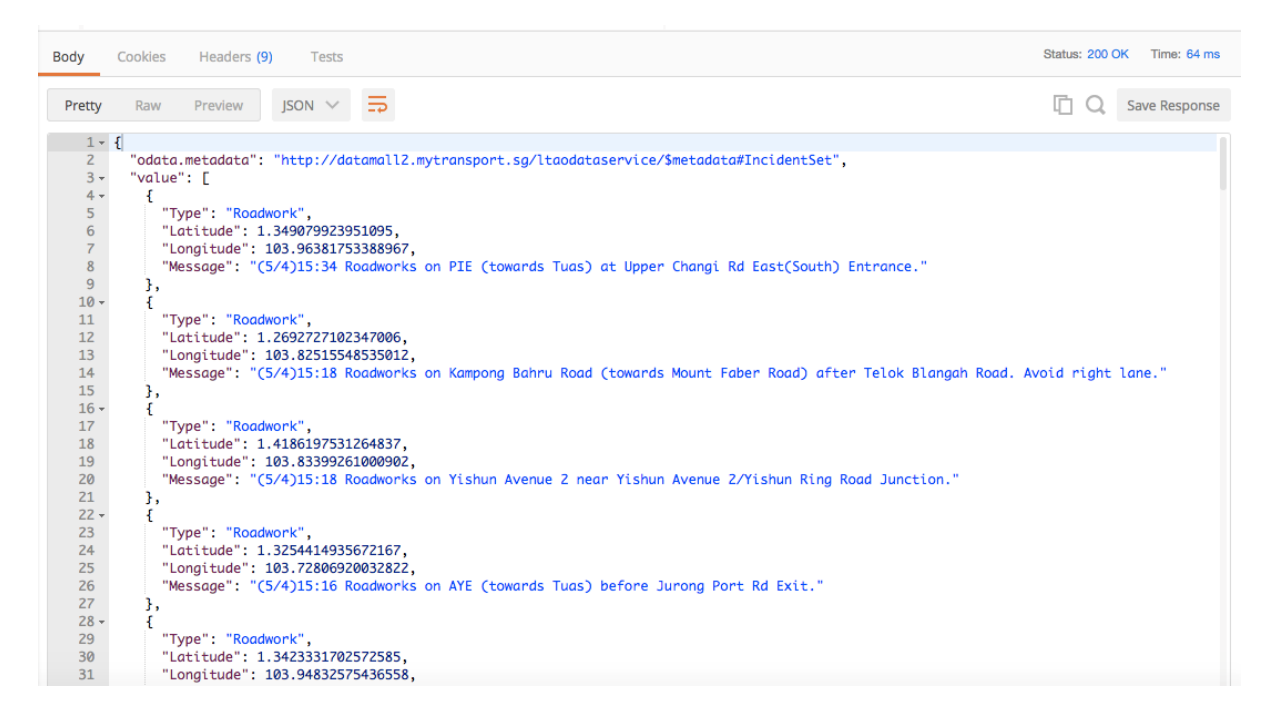

*Figure 2-2: API (JSON) Response as shown on Postman.*

With the exception of the following Bus Arrival API listed below (see Table 1), API responses returned are limited to 500 records of the dataset per call. This number may be adjusted from time to time.

To retrieve subsequent records of the dataset, you need to append the **\$skip operator** to the API call (URL). For example, to retrieve the next 500 records (501<sup>st</sup> to the 1000<sup>th</sup>), the API call should be:

*http://datamall2.mytransport.sg/ltaodataservice/BusRoutes?\$skip=500*

To retrieve the following set of 500 records, append '*?\$skip=1000*', and so on. Just remember, each URL call returns only a max of 500 records!

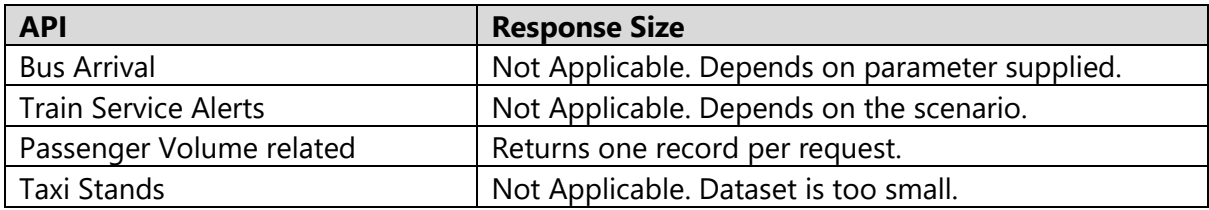

*Table 1: API Response Size*

Land Transport Authority We Keep Your World Moving

Following is a guide on how you can generate sample code snippets from Postman.

1. After setting up on Postman to make an API call as per the steps in *Figure 2-1,* select the code icon </> in the right panel of the Postman application.

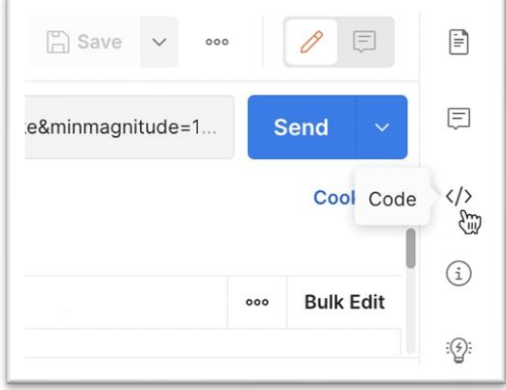

*Figure 2-3*

2. Use the dropdown list to select the code snippet in the desired programming language.

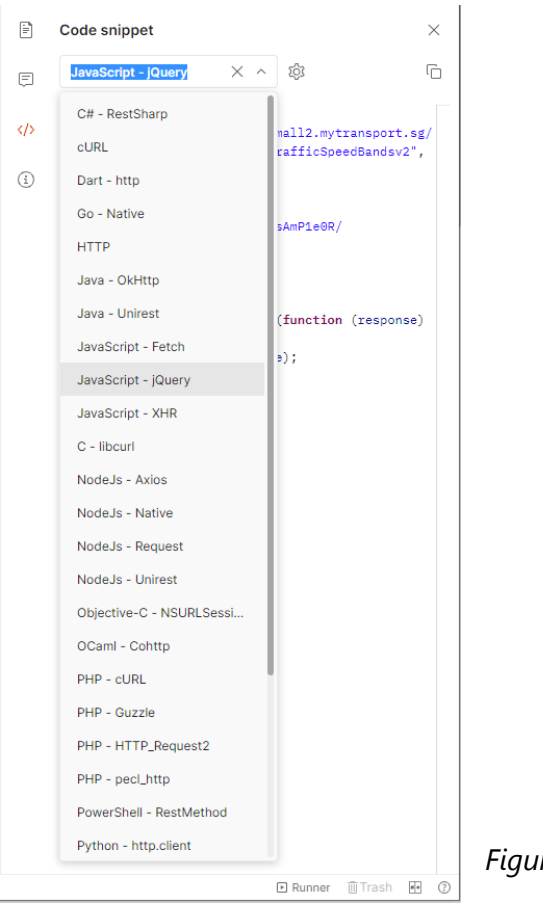

3. Code snippet will be automatically generated in the chosen programming language.

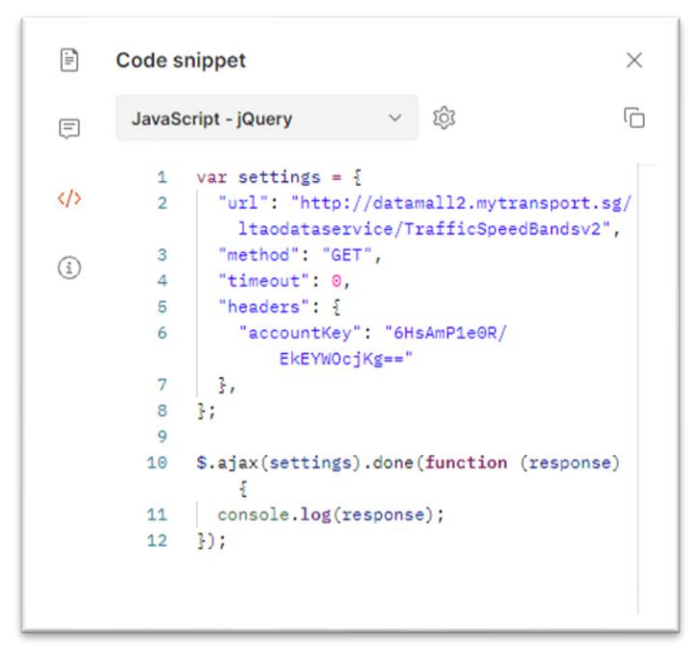

*Figure 2-5*

# <span id="page-10-0"></span>**2. API DOCUMENTATION**

The following lists all real-time / dynamic datasets that are refreshed at regular intervals and served out via APIs. Specification for each API can be found in the rest of this document.

*Note: any attributes not specified in this document but found on the data feed, should be ignored.*

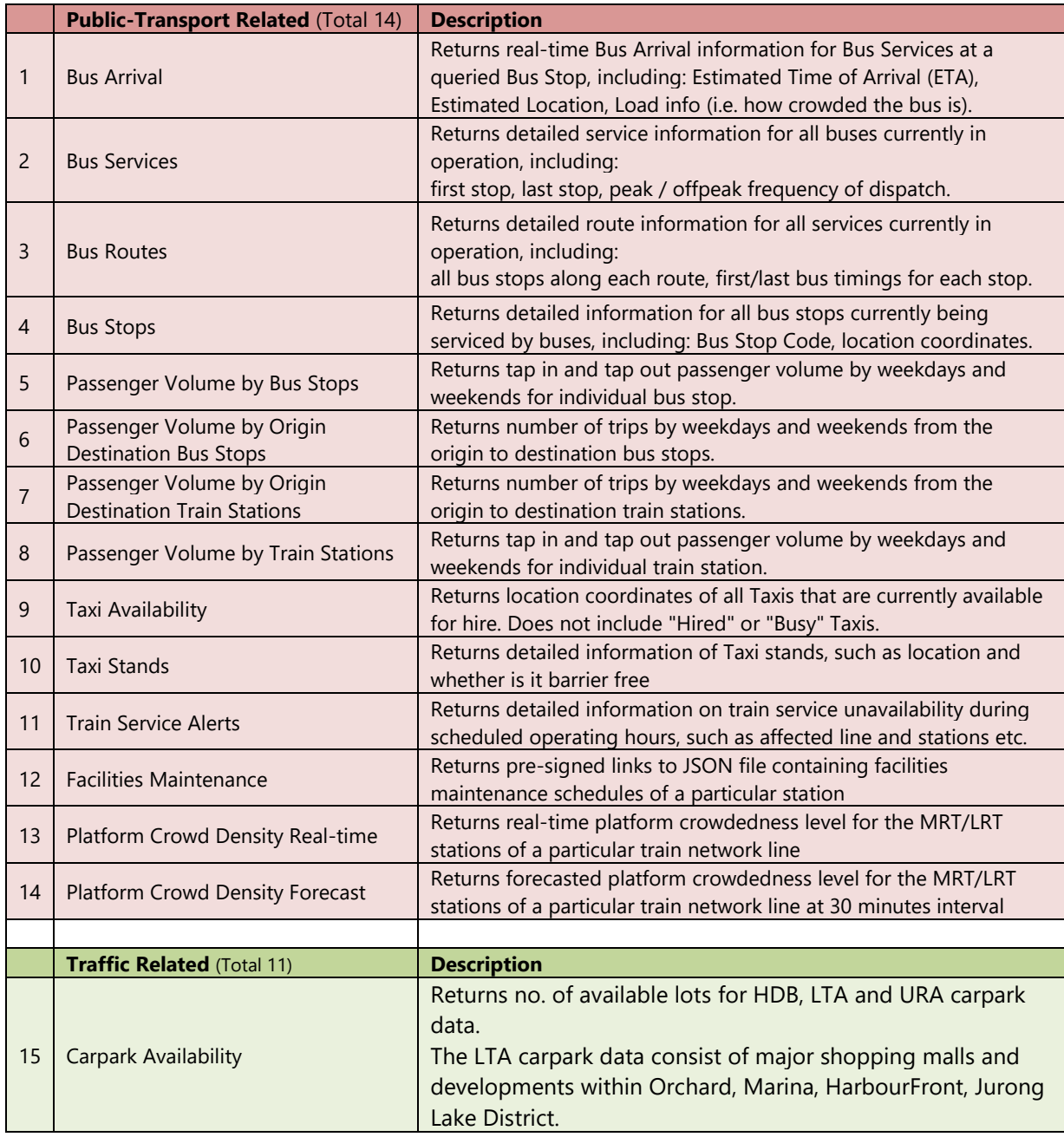

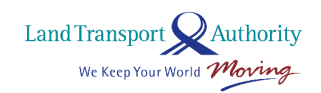

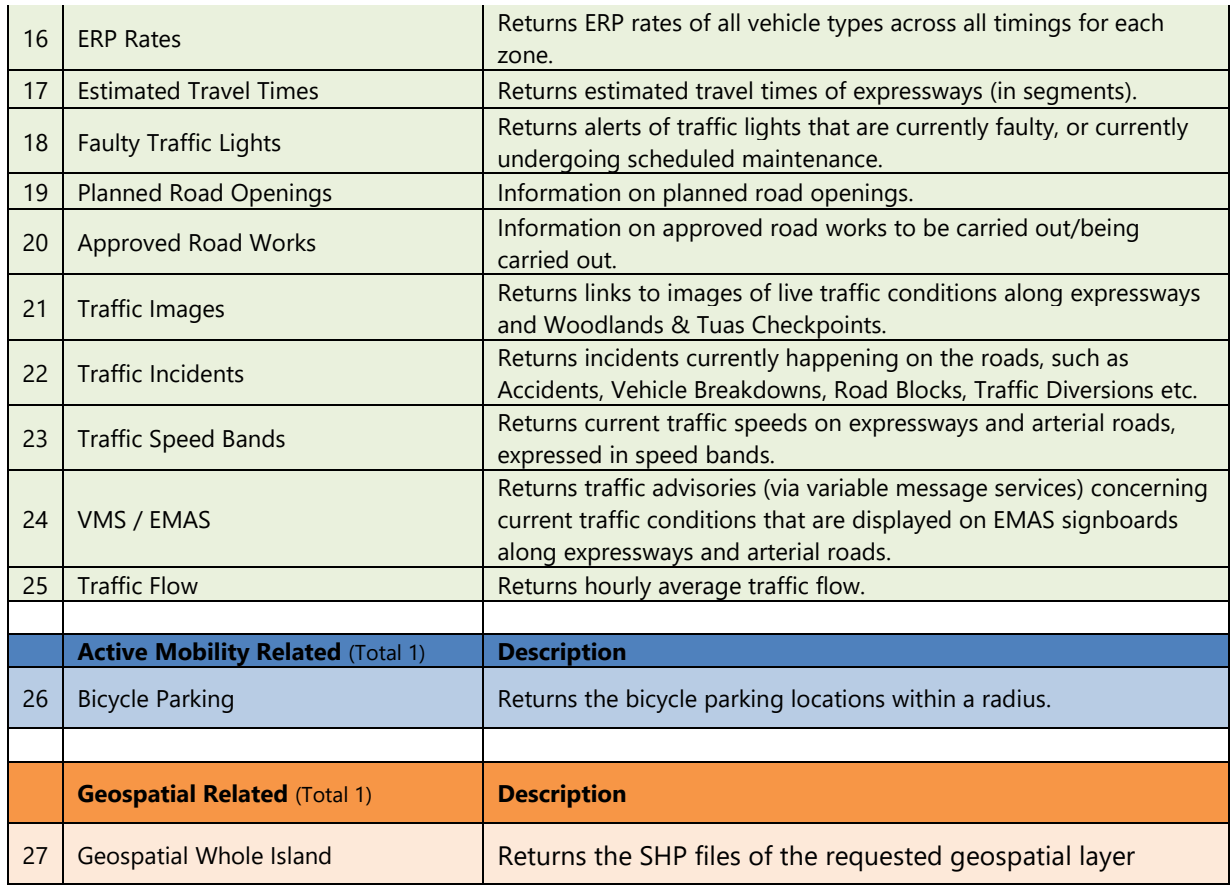

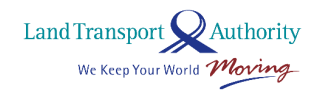

## <span id="page-12-0"></span>**2.1 BUS ARRIVAL**

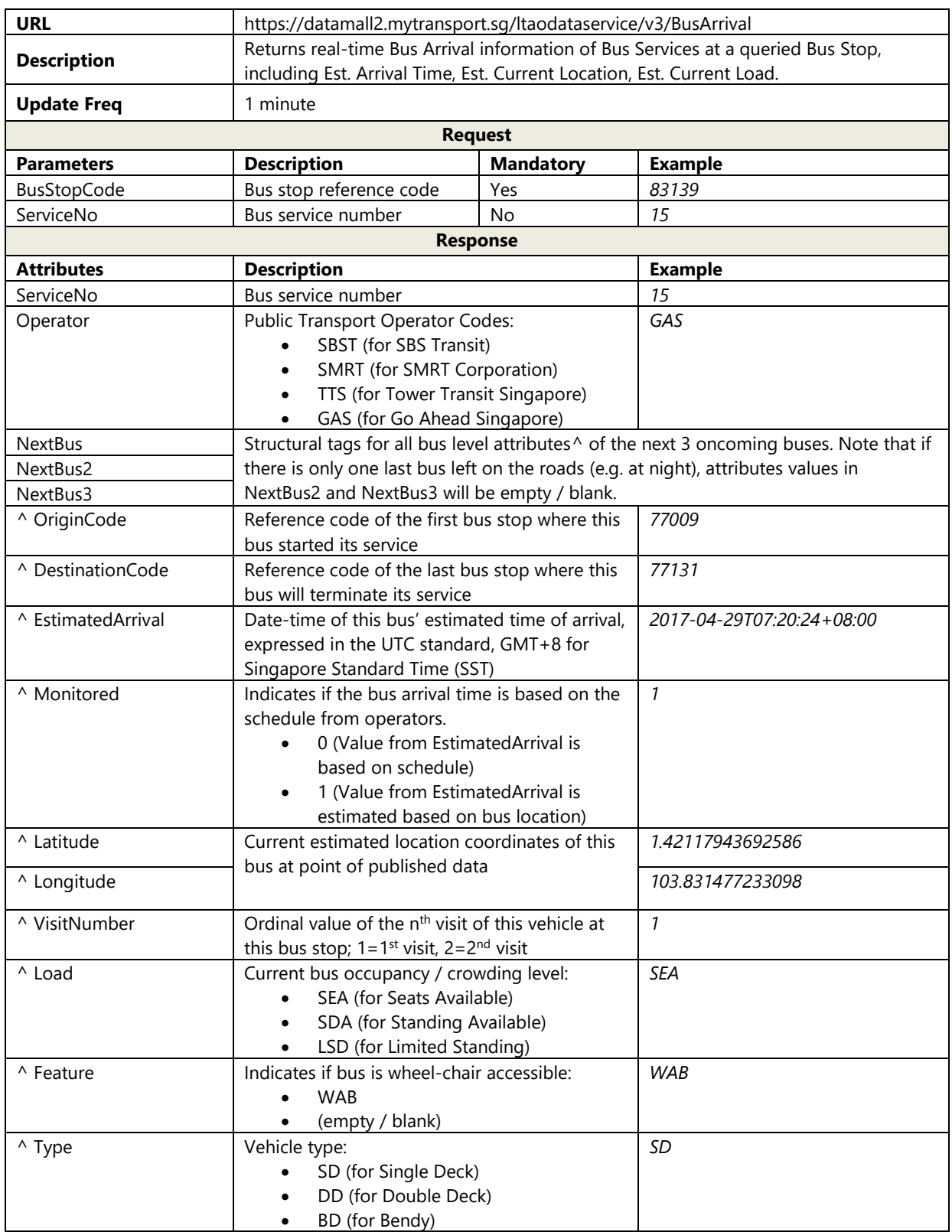

Land Transport  $\bigotimes$  Authority We Keep Your World Moving

Please note that Bus Arrival data (i.e. all attribute-value pairs above) will only appear on the API when the buses are in service (i.e. on the roads). When not in operation, OR when the API service is undergoing maintenance and temporarily unavailable, there will be no response returned on the API (not even the attribute tags).Please refer to Advisement Pt. 1 in following section for more.

#### **SAMPLE API CALL & RESPONSE**

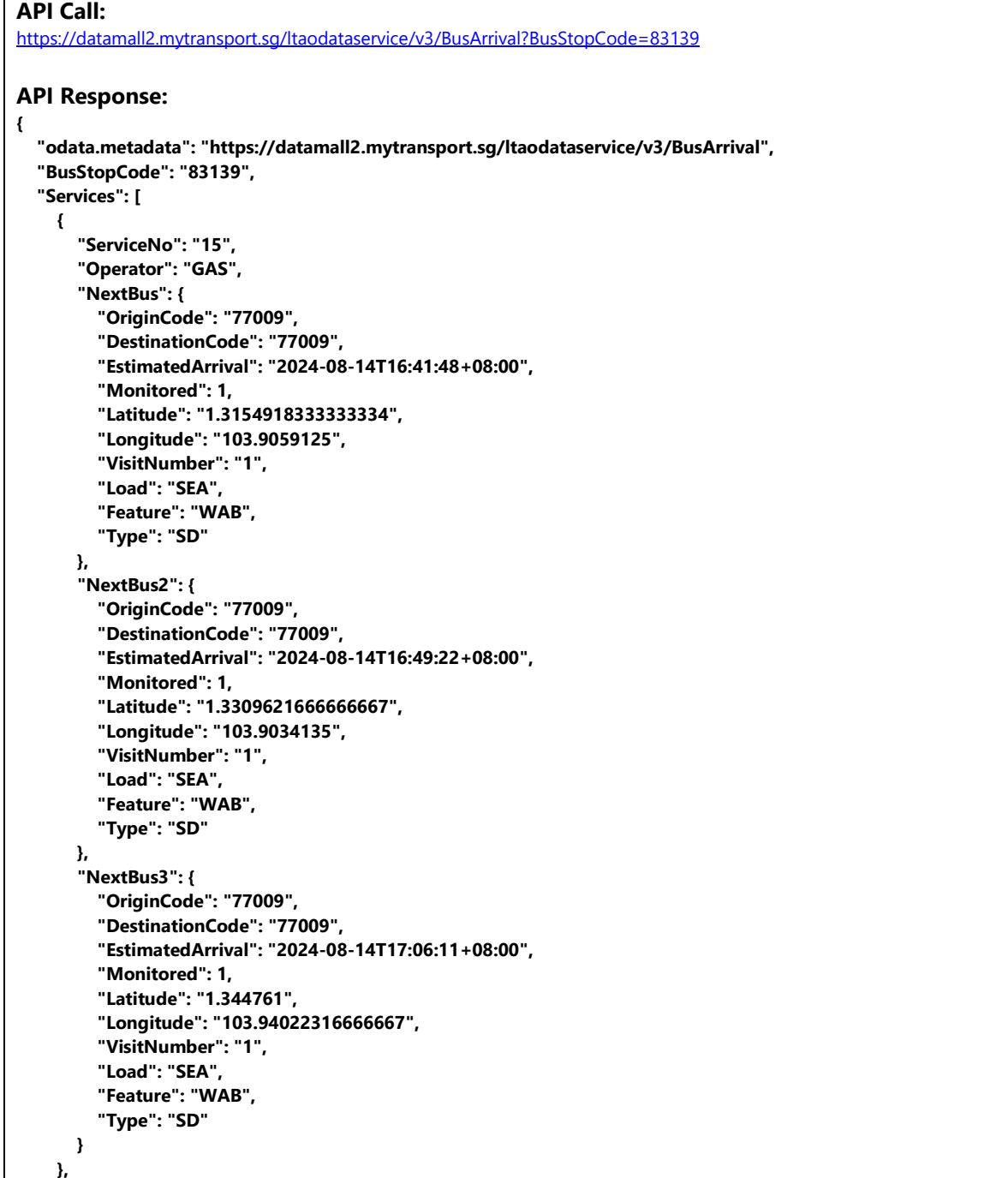

Land Transport Authority We Keep Your World Moving

 **{**

 **"ServiceNo": "150", "Operator": "SBST", "NextBus": { "OriginCode": "82009", "DestinationCode": "82009", "EstimatedArrival": "2024-08-14T16:55:22+08:00", "Monitored": 0, "Latitude": "0.0", "Longitude": "0.0", "VisitNumber": "1", "Load": "SEA", "Feature": "WAB", "Type": "SD" }, "NextBus2": { "OriginCode": "82009", "DestinationCode": "82009", "EstimatedArrival": "2024-08-14T17:15:22+08:00", "Monitored": 0, "Latitude": "0.0", "Longitude": "0.0", "VisitNumber": "1", "Load": "SEA", "Feature": "WAB", "Type": "SD" }, "NextBus3": { "OriginCode": "", "DestinationCode": "", "EstimatedArrival": "", "Monitored": 0, "Latitude": "", "Longitude": "", "VisitNumber": "", "Load": "", "Feature": "", "Type": "" } }, { "ServiceNo": "155", "Operator": "SBST", "NextBus": { "OriginCode": "52009", "DestinationCode": "84009", "EstimatedArrival": "2024-08-14T16:45:23+08:00", "Monitored": 1, "Latitude": "1.3183185", "Longitude": "103.9003205", "VisitNumber": "1", "Load": "SEA", "Feature": "WAB", "Type": "SD" }, "NextBus2": { "OriginCode": "52009", "DestinationCode": "84009",**

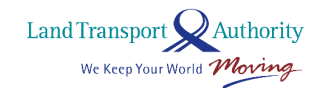

```
 "EstimatedArrival": "2024-08-14T17:01:38+08:00",
          "Monitored": 1,
         "Latitude": "1.3254035",
         "Longitude": "103.88185066666667",
         "VisitNumber": "1",
         "Load": "SEA",
         "Feature": "WAB",
         "Type": "SD"
       },
       "NextBus3": {
         "OriginCode": "52009",
         "DestinationCode": "84009",
         "EstimatedArrival": "2024-08-14T17:12:38+08:00",
         "Monitored": 1,
         "Latitude": "1.3282046666666667",
         "Longitude": "103.8799955",
         "VisitNumber": "1",
         "Load": "SEA",
         "Feature": "WAB",
          "Type": "SD"
       }
    }
  ]
}
```
#### **ADVISEMENT ON FRONT-END IMPLEMENTATION (BUS APPS)**

#### **1. [EstimatedArrival] Display of Advisement Messages when there is NO Bus Arrival Data**

In the event where data is not available (be it in partial or in full) on the API, you may want to display some form of 'status texts' to advise your app users on what's going on, as far as bus service availability is concerned. To do this, you will need to take reference from two data points – (1) the presence or **absence** of Arrival data itself, and (2) the **bus service operating hours at each bus stop** which you need to obtain via the **Bus Routes API**.

With those two data points gathered, you will arrive at the following possible scenarios:

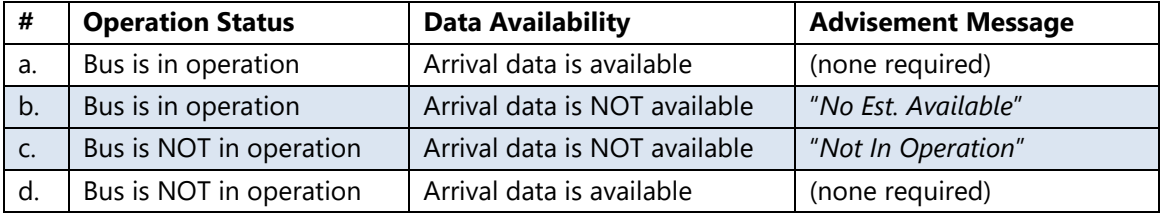

For scenarios (b) and (c), you may display advisement messages like those suggested in the table above, or any other user-friendly and appropriate variants at your discretion.

Next, you should note that Arrival data may be available on the API even when bus services are supposedly NOT in operation (as per scheduled operating hours) – reflected as scenario (d) in the table above. This happens,

- a. before first bus(es) begin their service from Bus Interchanges / Depots in the mornings, and,
- b. when last bus(es) at night are running behind schedule; slightly past operating hours.

Therefore, the general logic to be applied, is to **always first display the Arrival data if it's available on the API**, irrespective of the scheduled operating hours. Advisement messages like "*No Est. Available*" and "*Not In Operation*" are applicable ONLY when there is no Arrival data on the API.

Land Transport Mauthority

#### **2. [EstimatedArrival] Rounding of Seconds**

All derived bus arrival duration should be rounded down to the nearest minute.

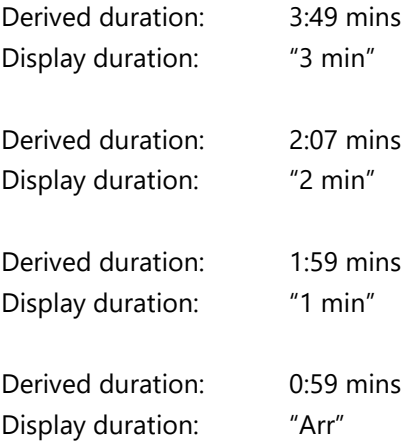

#### **3. [Load] Colour Scheme Adoption**

You may adopt this colour scheme to serve as visual indicators for the various loading values:

- [Green] Seats Available
- [Amber] Standing Available
- [Red] Limited Standing

You are given the flexibility for the manner in which you display the colours, i.e. colour bars, coloured timings, and accompanied with legends where appropriate and/or necessary.

#### **4. [Feature] Wheelchair Accessible Buses**

You are given the flexibility to display any symbols or labels  $\bigstar$  to denote oncoming buses that are wheelchair accessible.

#### **5. [Feature] Schedule Indicator**

You are given the flexibility to display any symbols or labels  $\bullet$  to indicate if the bus arriving times are based on the schedule from operators and may be subject to changes.

Land Transport Mauthority<br>We Keep Your World *Moving* 

#### **ADDITIONAL NOTE ON LOOP SERVICES THAT RUNS BOTH DIRECTIONS**

Please note that some Loop Services are appended with **'G'** or **'W'** to denote their direction of travel. You should account for and display these services individually – 225G, 225W, 243G, 243W, 410G, 410W.

Land Transport Nauthority<br>We Keep Your World *Moving* 

# <span id="page-19-0"></span>**2.2 BUS SERVICES**

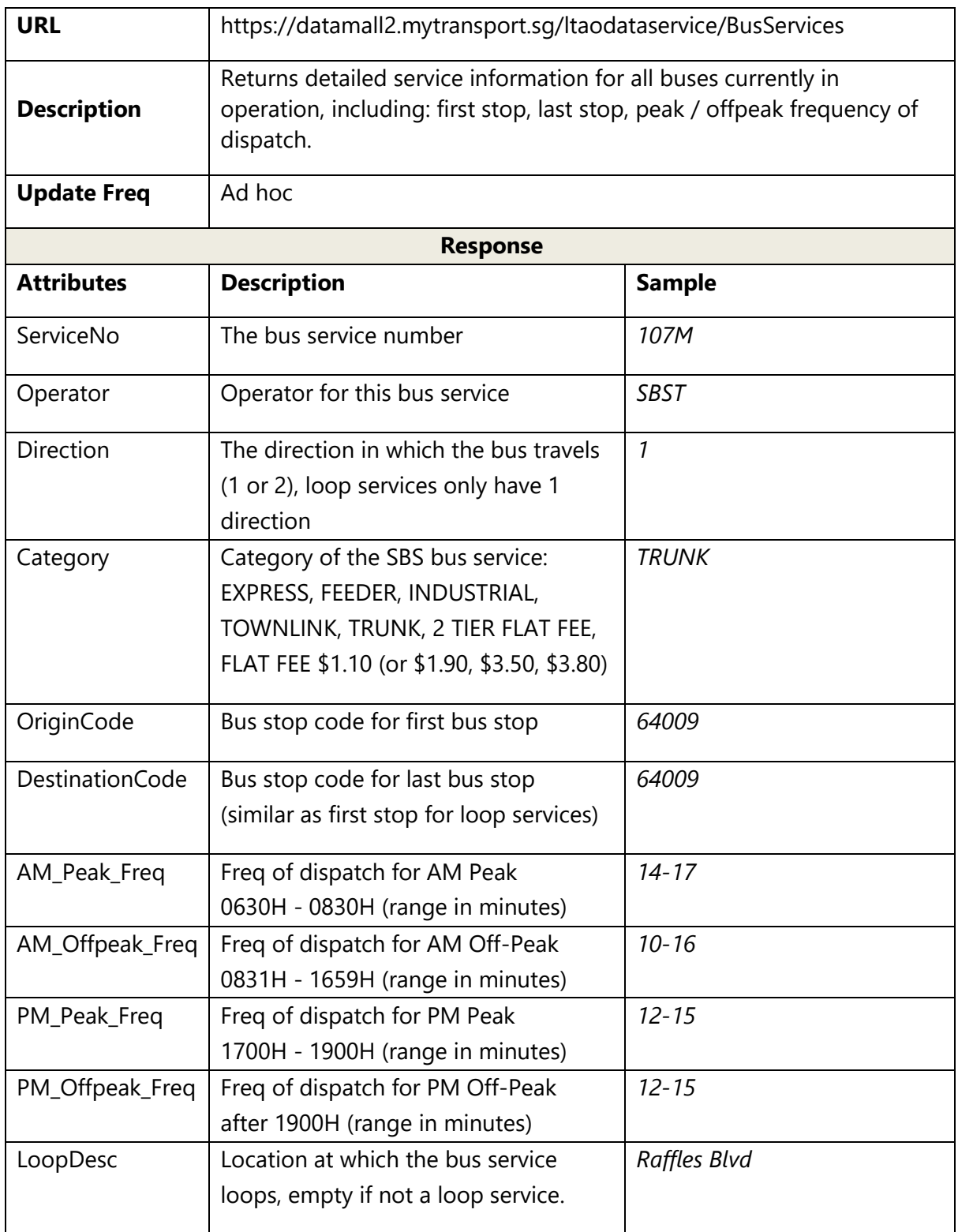

Land Transport Nauthority<br>We Keep Your World Moving

# <span id="page-20-0"></span>**2.3 BUS ROUTES**

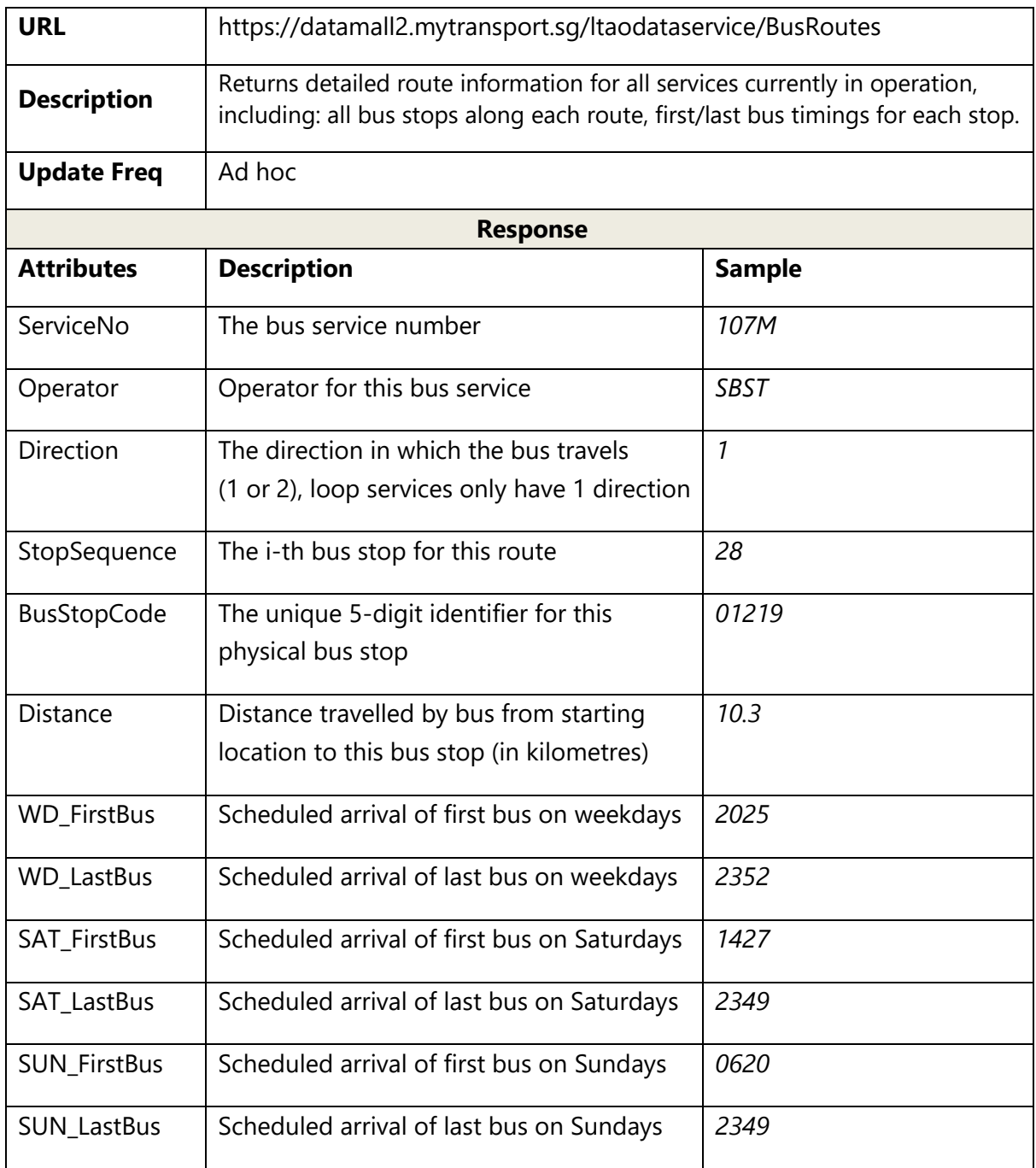

Land Transport Nauthority<br>We Keep Your World Moving

# <span id="page-21-0"></span>**2.4 BUS STOPS**

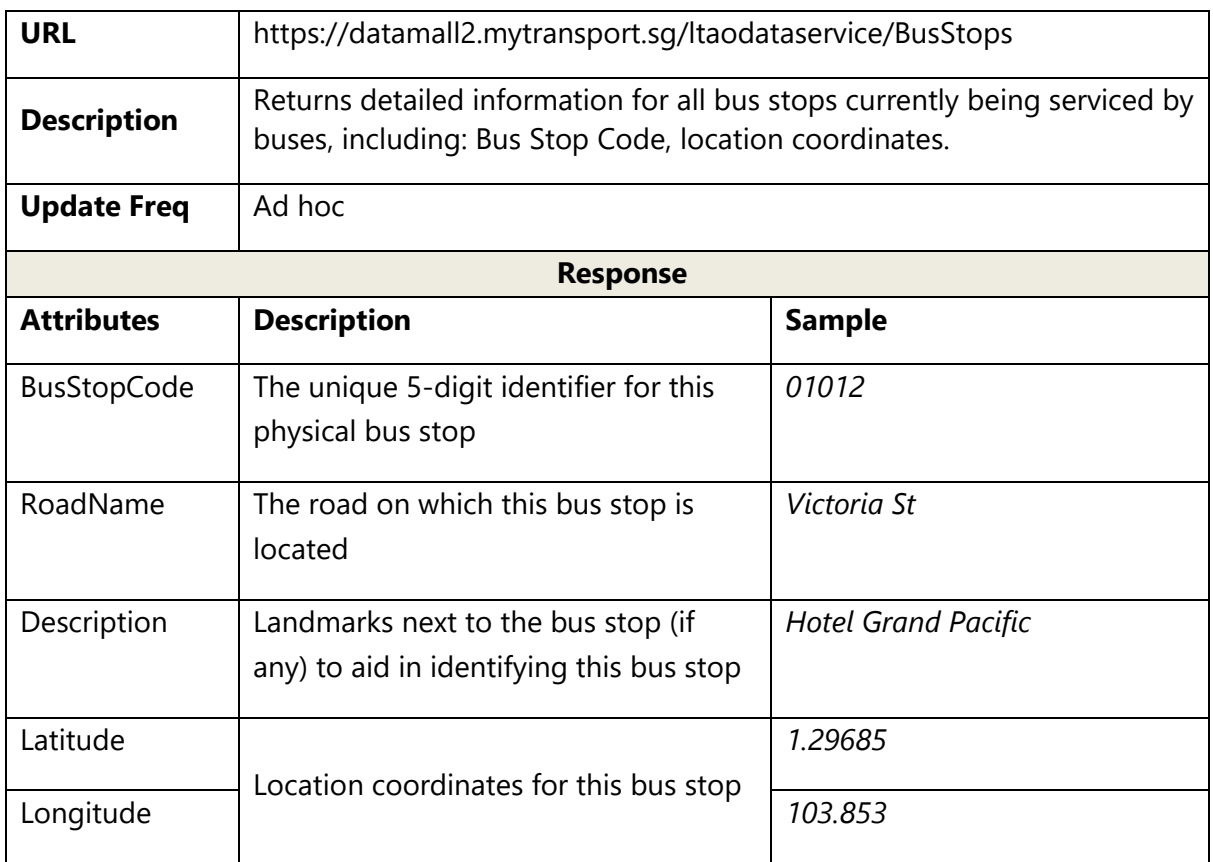

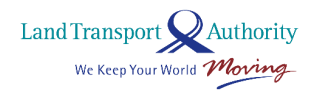

### <span id="page-22-0"></span>**2.5 PASSENGER VOLUME BY BUS STOPS**

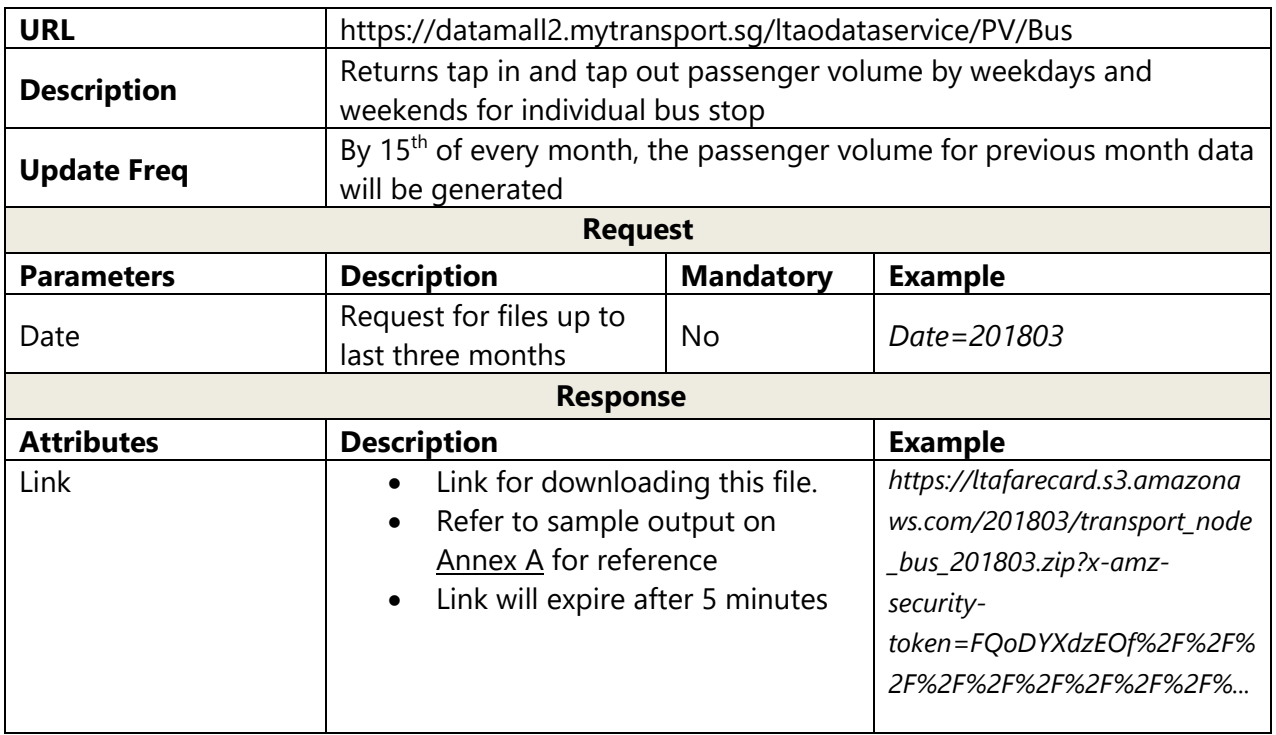

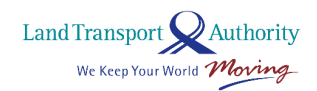

### <span id="page-23-0"></span>**2.6 PASSENGER VOLUME BY ORIGIN DESTINATION BUS STOPS**

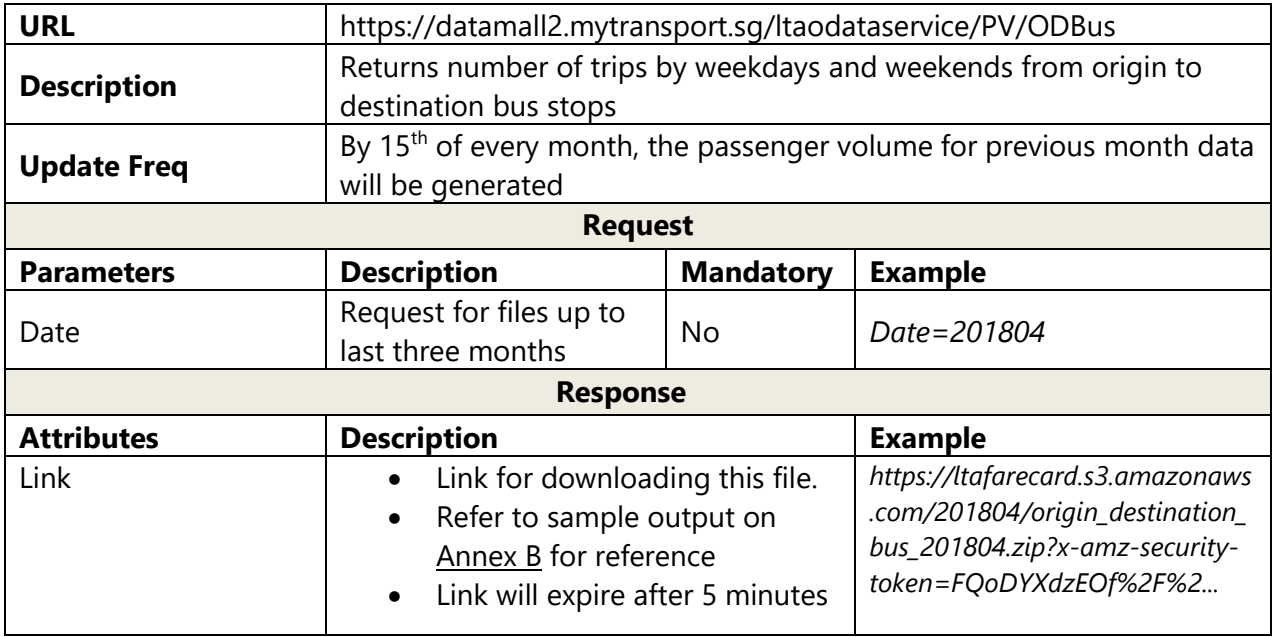

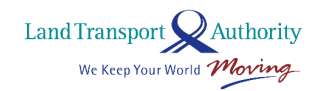

### <span id="page-24-0"></span>**2.7 PASSENGER VOLUME BY ORIGIN DESTINATION TRAIN STATIONS**

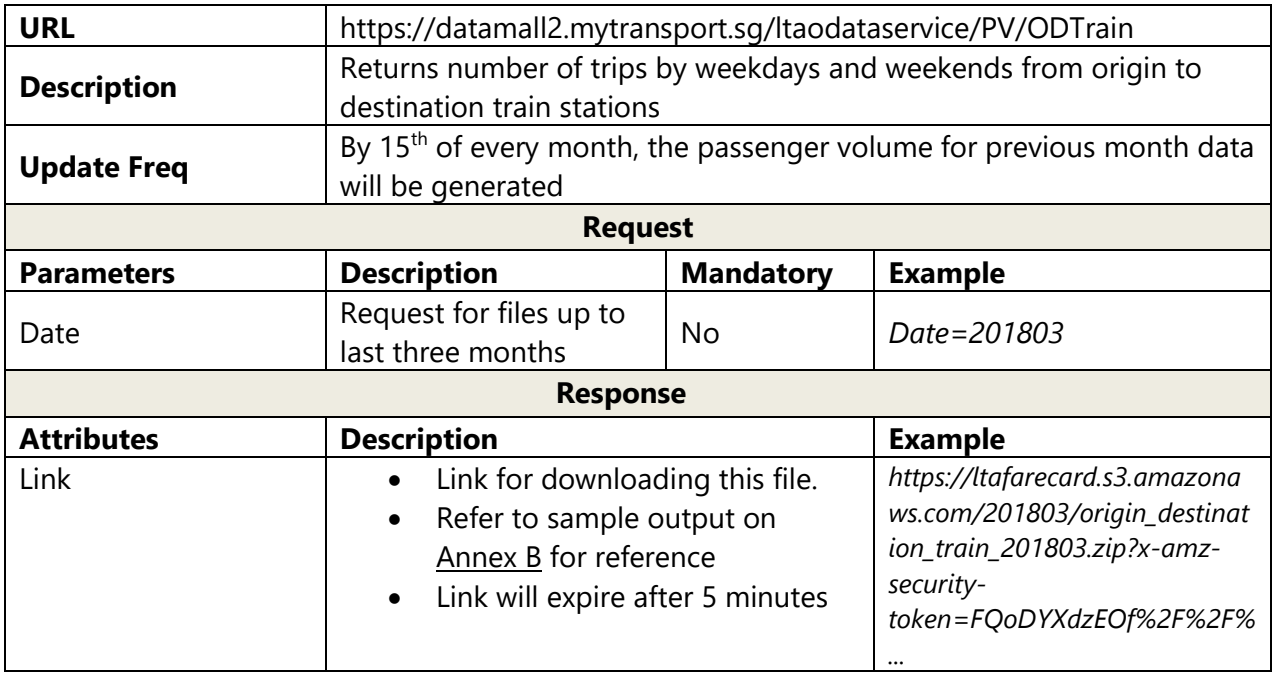

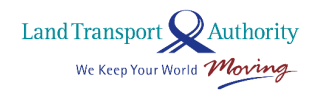

### <span id="page-25-0"></span>**2.8 PASSENGER VOLUME BY TRAIN STATIONS**

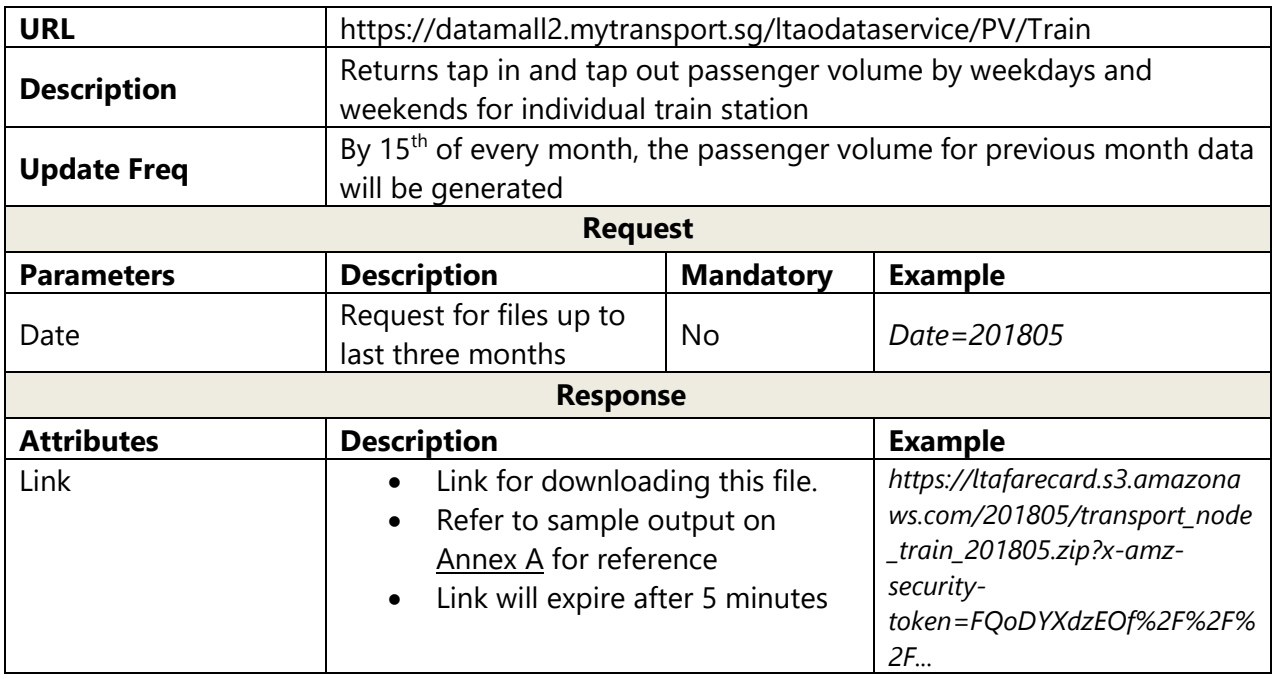

Land Transport Nauthority<br>We Keep Your World Moving

# <span id="page-26-0"></span>**2.9 TAXI AVAILABILITY**

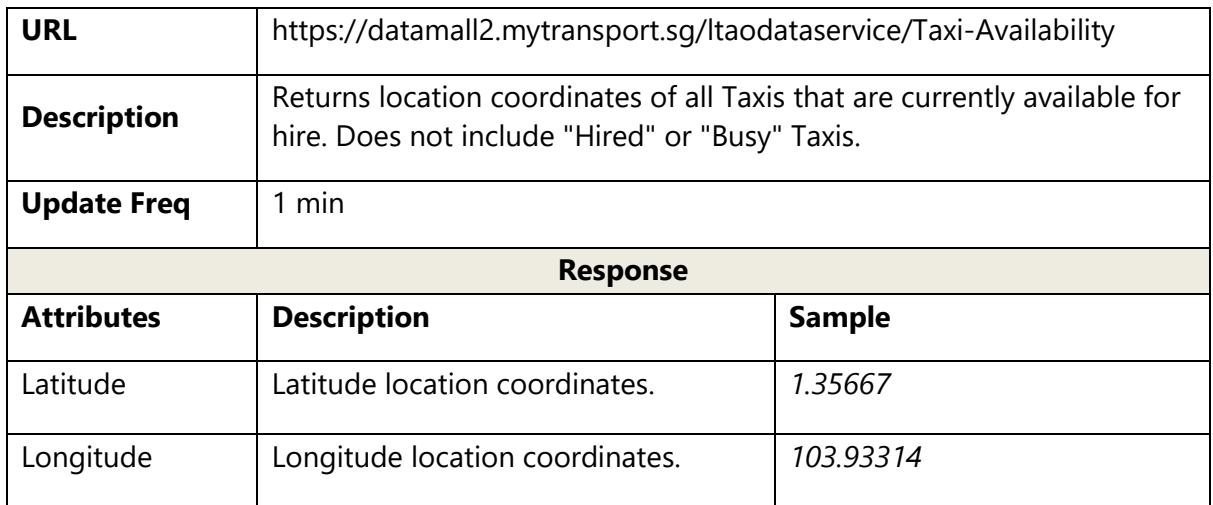

Land Transport Nauthority<br>We Keep Your World Moving

## <span id="page-27-0"></span>**2.10 TAXI STANDS**

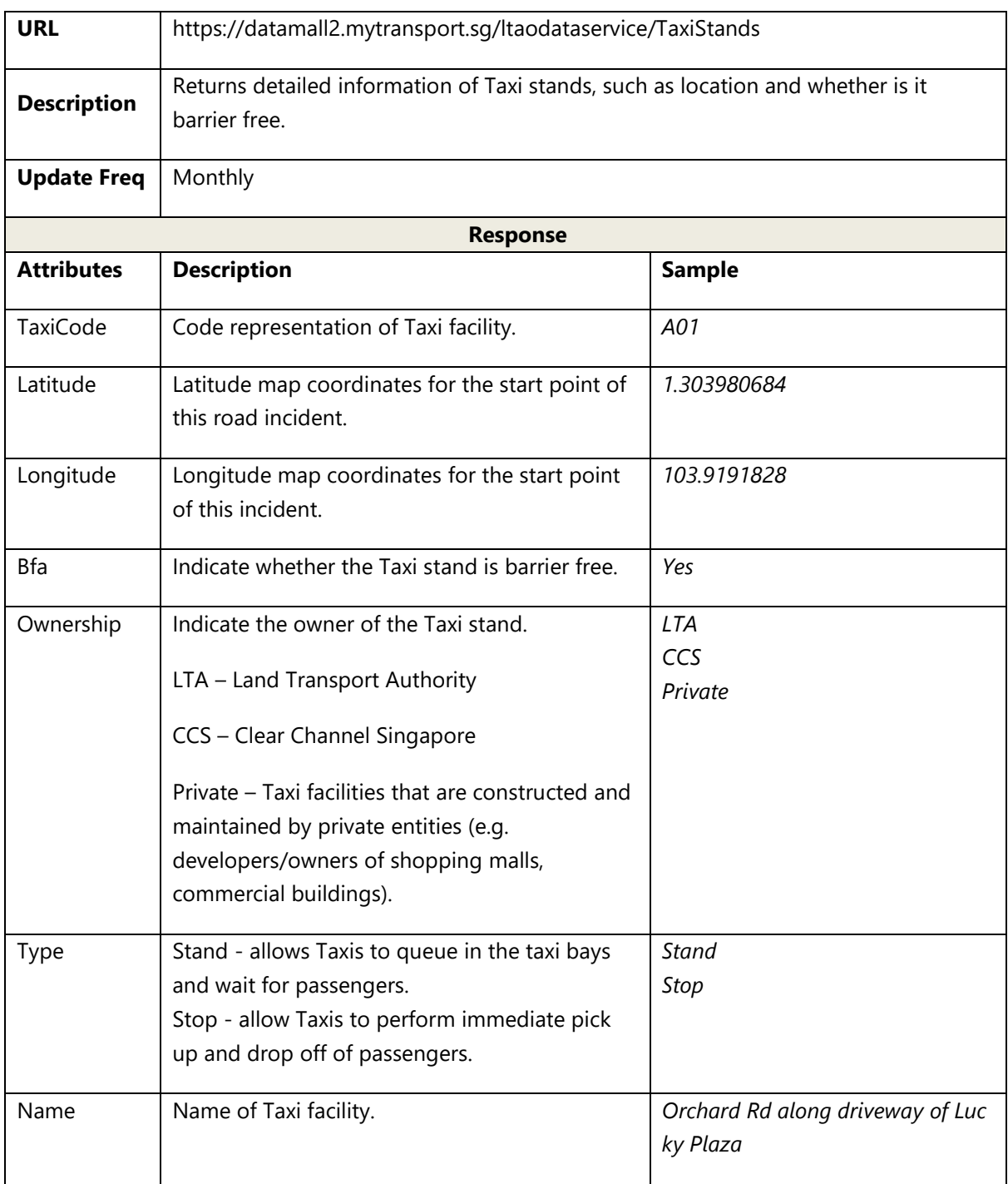

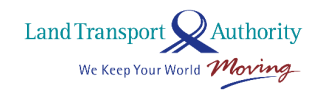

# <span id="page-28-0"></span>**2.11 TRAIN SERVICE ALERTS**

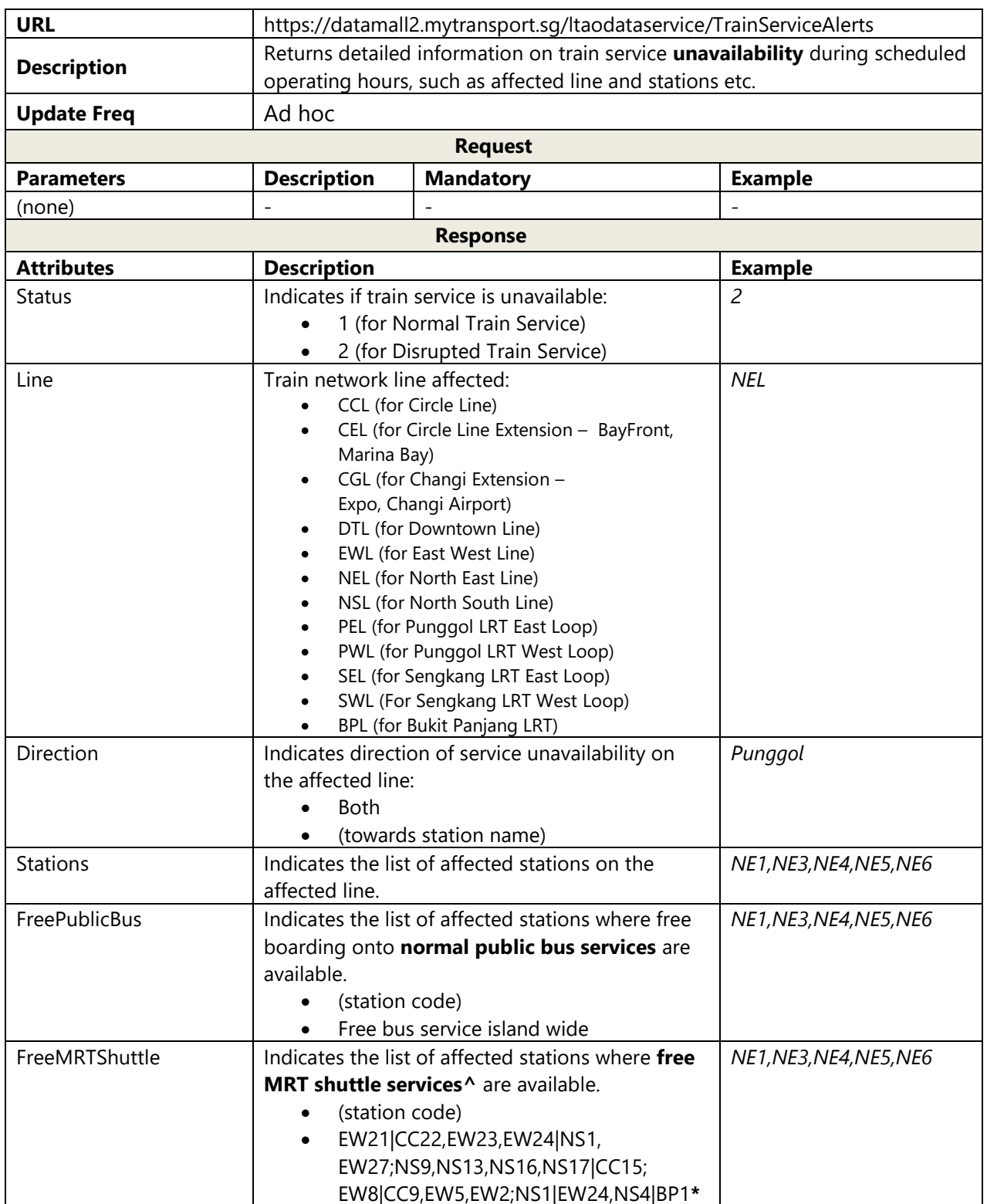

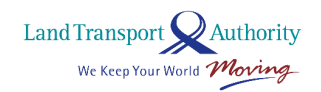

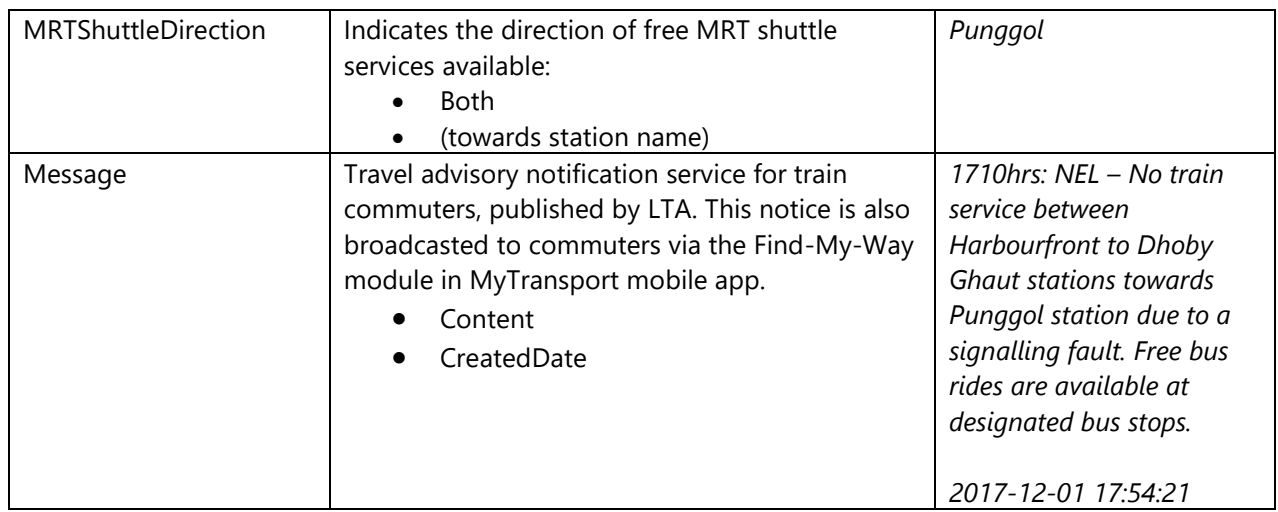

Note:

- This API relies on the static master list of Train Station Codes, Train Line Codes and Train Shuttle Service Direction which can be obtained on [DataMall Portal](http://www.mytransport.sg/content/mytransport/home/dataMall.html) .
	- The Train Station Codes and Train Line Codes files are under Public Transport section.
	- **The Train Shuttle Service Direction information can be found in Train Line Codes file.**
- During train unavailability, following attributes will be mandatory.
	- Status
	- $\blacksquare$  Line
	- **Direction**
	- Stations
- Each line that is affected will be published as separate clusters within the single API response. Refer to sample output on Annex C for reference.
- **^**Free MRT Shuttle services will ferry commuters from station to station along the affected stretch.
- **\***There are scenarios which MRT Shuttle services do not run along the affected stretch but along four predefined areas in both directions
	- Bouna Vista, Clementi, Jurong East and Boon Lay
	- Woodlands, Yishun, Ang Mo Kio, Bishan
	- Paya Lebar, Bedok, Tampines
	- Jurong East, Choa Chu Kang
	- "|" delimiter to denote an interchange station
	- ";" delimiter to denote end of an area

Land Transport Mauthority

### <span id="page-30-0"></span>**2.12 CARPARK AVAILABILITY**

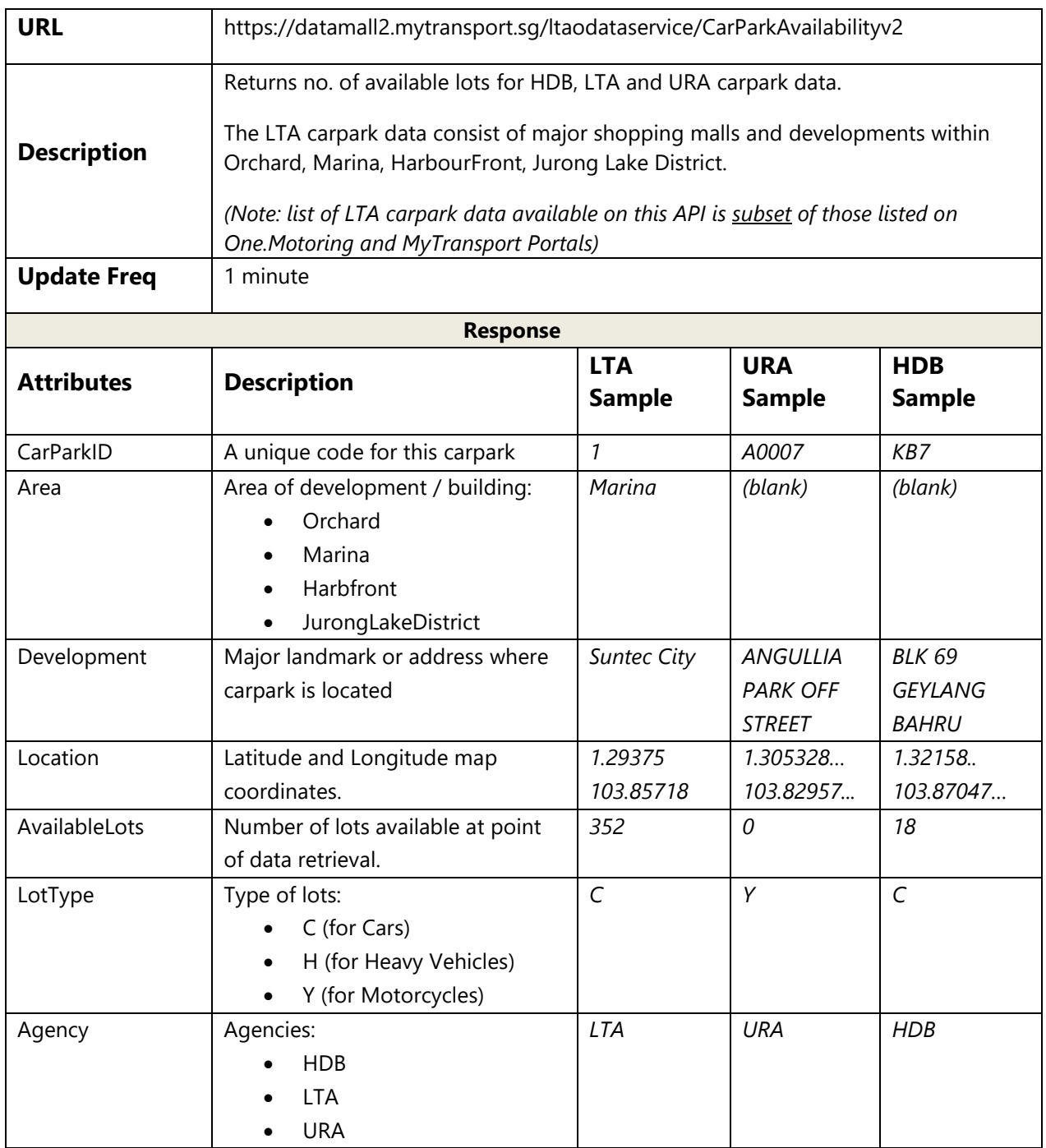

Respective agencies are responsible for the accuracy of the carpark data. If there is any data related issue, you may contact the agency directly. There may be empty values if data is not available (e.g. Area for HDB and URA data is unavailable hence blank value is expected).

Land Transport Nauthority<br>We Keep Your World Moving

### <span id="page-31-0"></span>**2.13 ERP RATES**

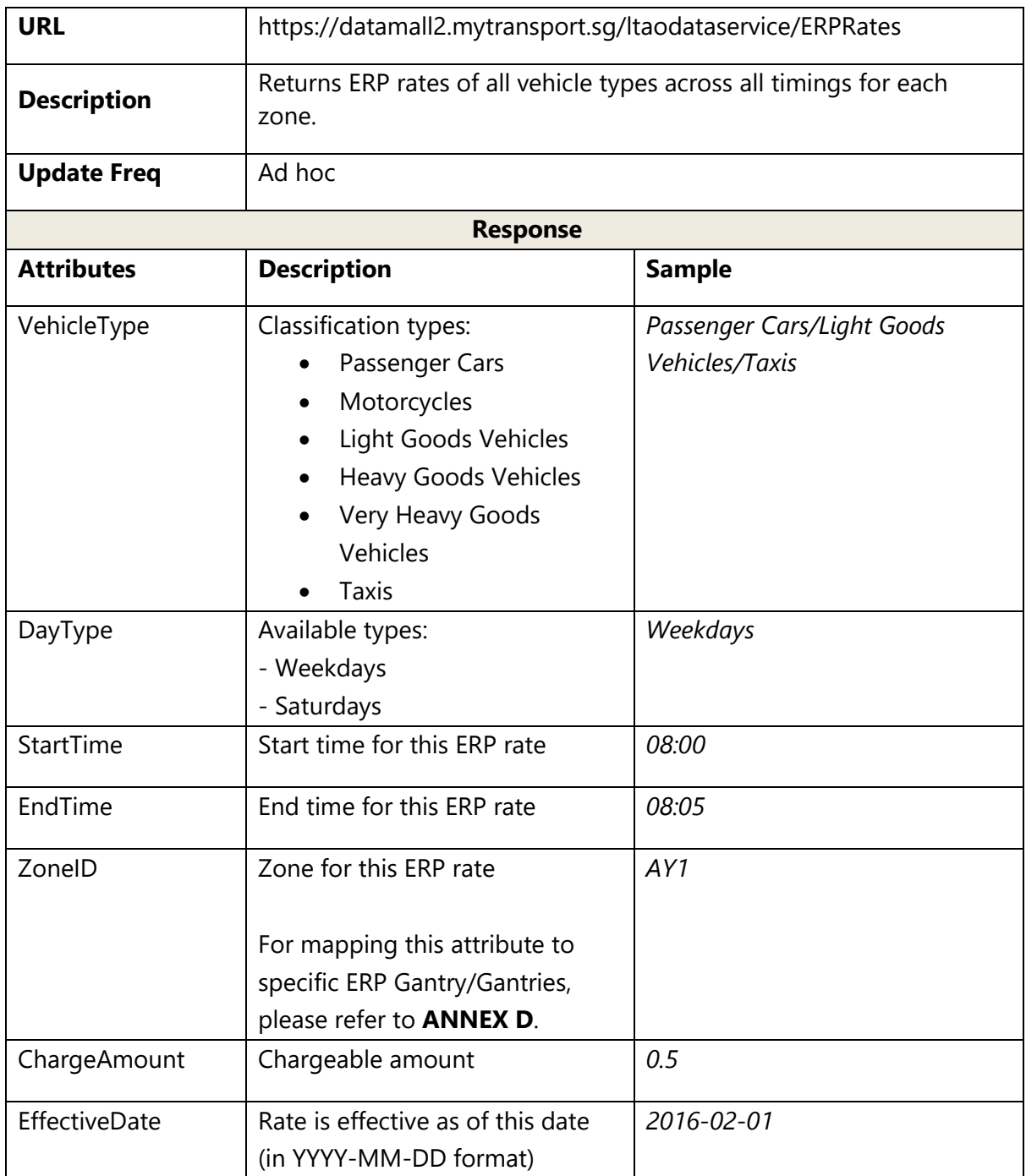

Land Transport<br>We Keep Your World *Moving* 

## <span id="page-32-0"></span>**2.14 ESTIMATED TRAVEL TIMES**

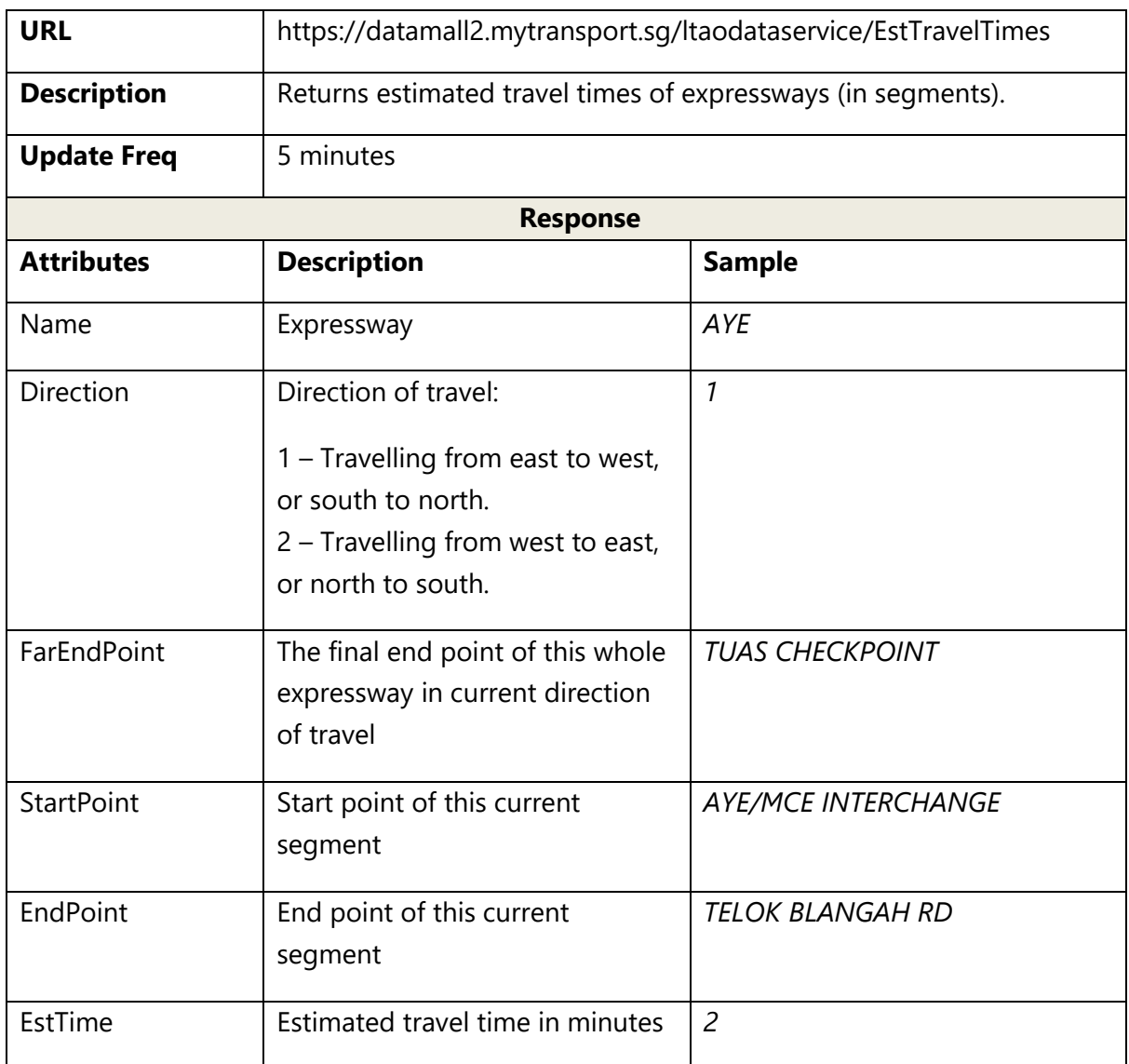

Land Transport<br>We Keep Your World *Moving* 

# <span id="page-33-0"></span>**2.15 FAULTY TRAFFIC LIGHTS**

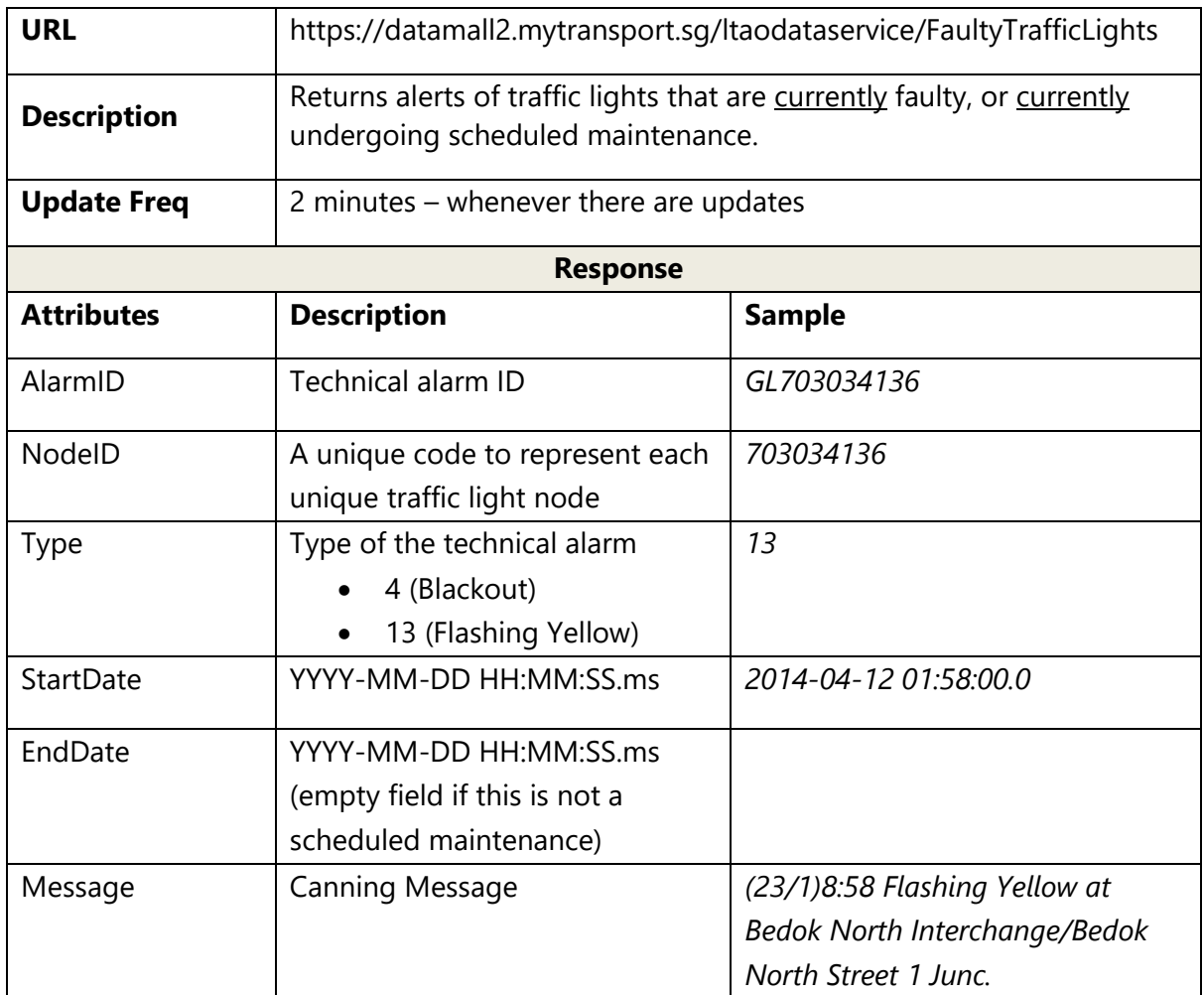

Land Transport<br>We Keep Your World *Moving* 

# <span id="page-34-0"></span>**2.16 PLANNED ROAD OPENINGS**

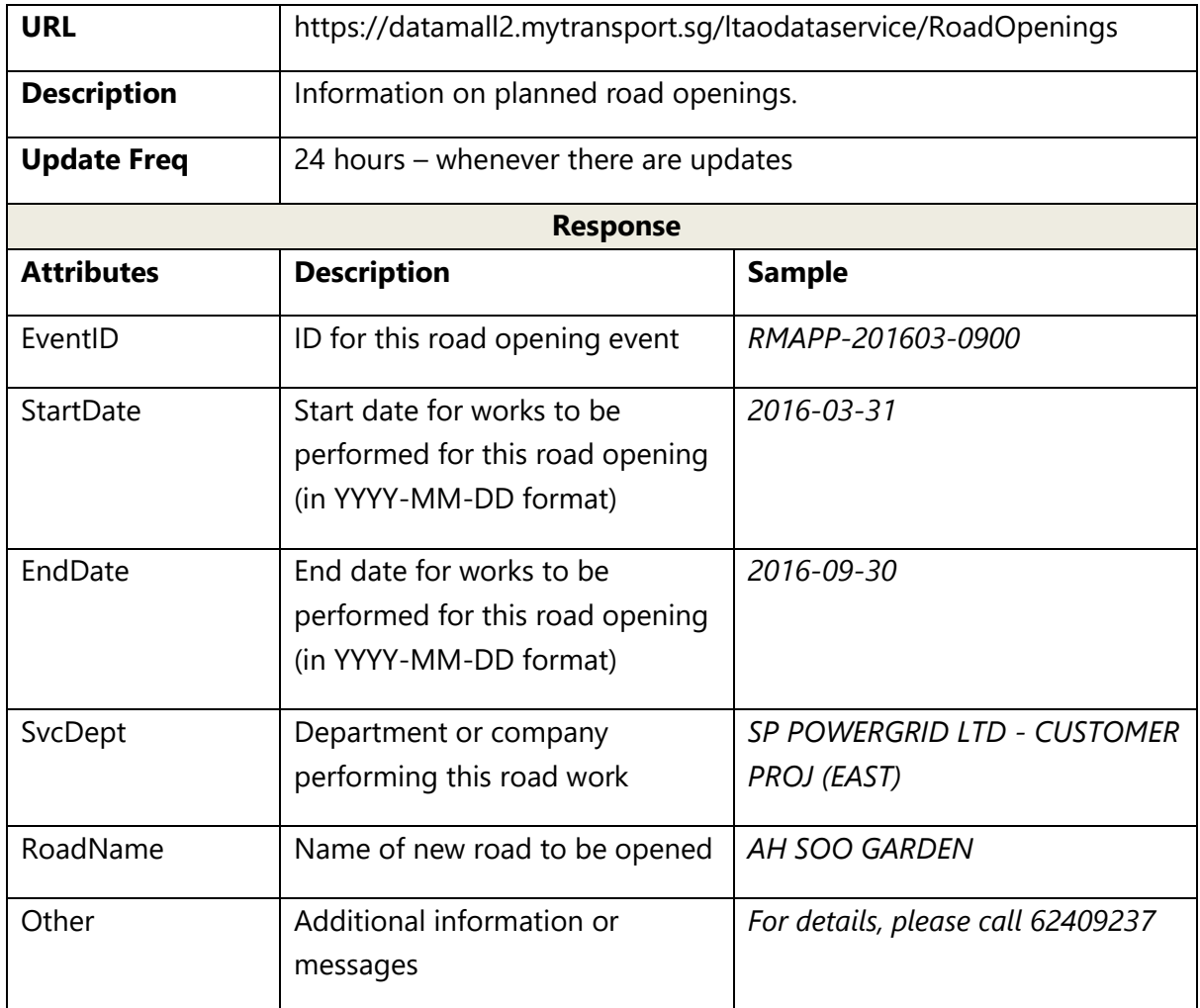

Land Transport<br>We Keep Your World *Moving* 

# <span id="page-35-0"></span>**2.17 APPROVED ROAD WORKS**

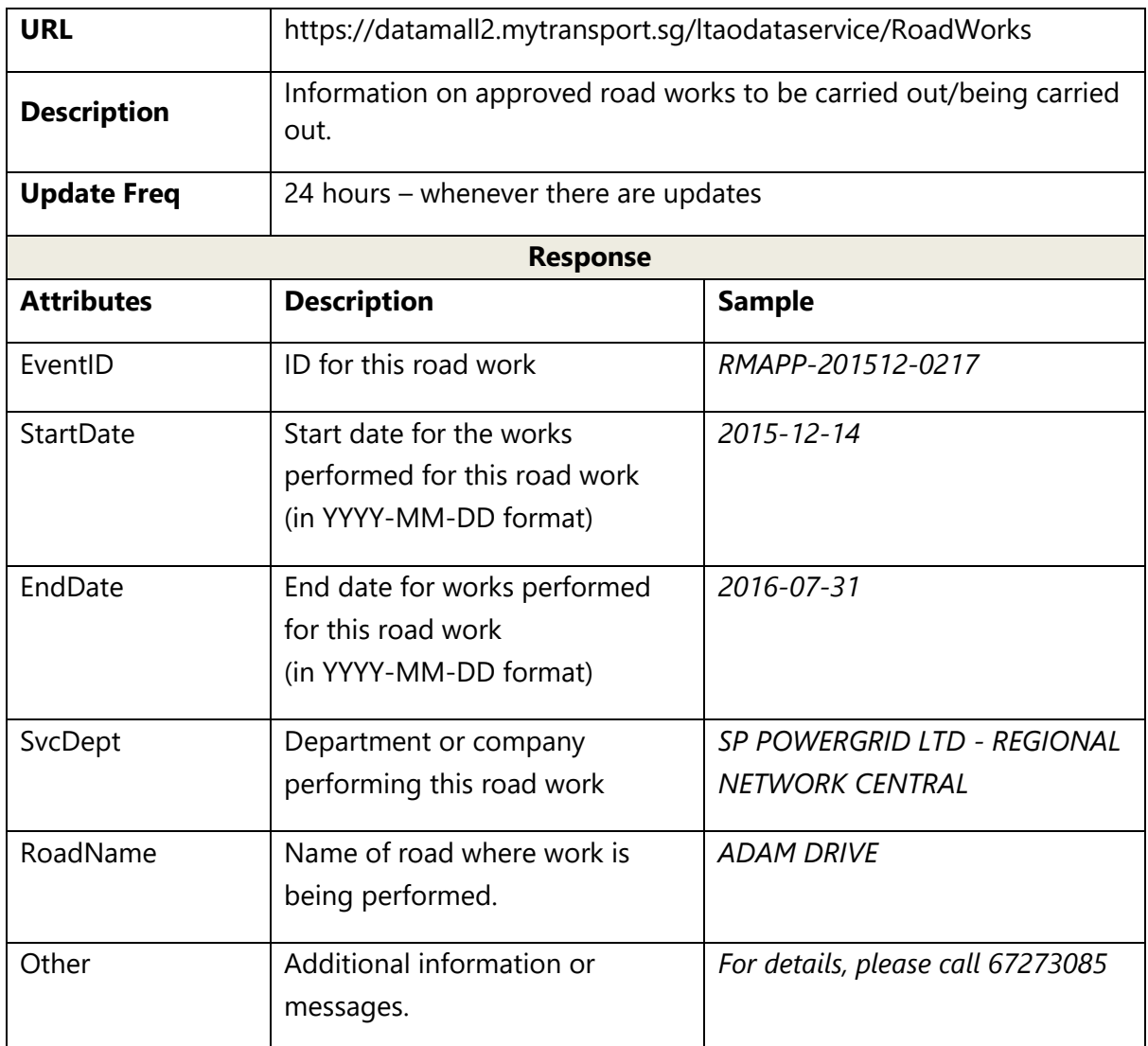
Land Transport<br>We Keep Your World *Moving* 

# **2.18 TRAFFIC IMAGES**

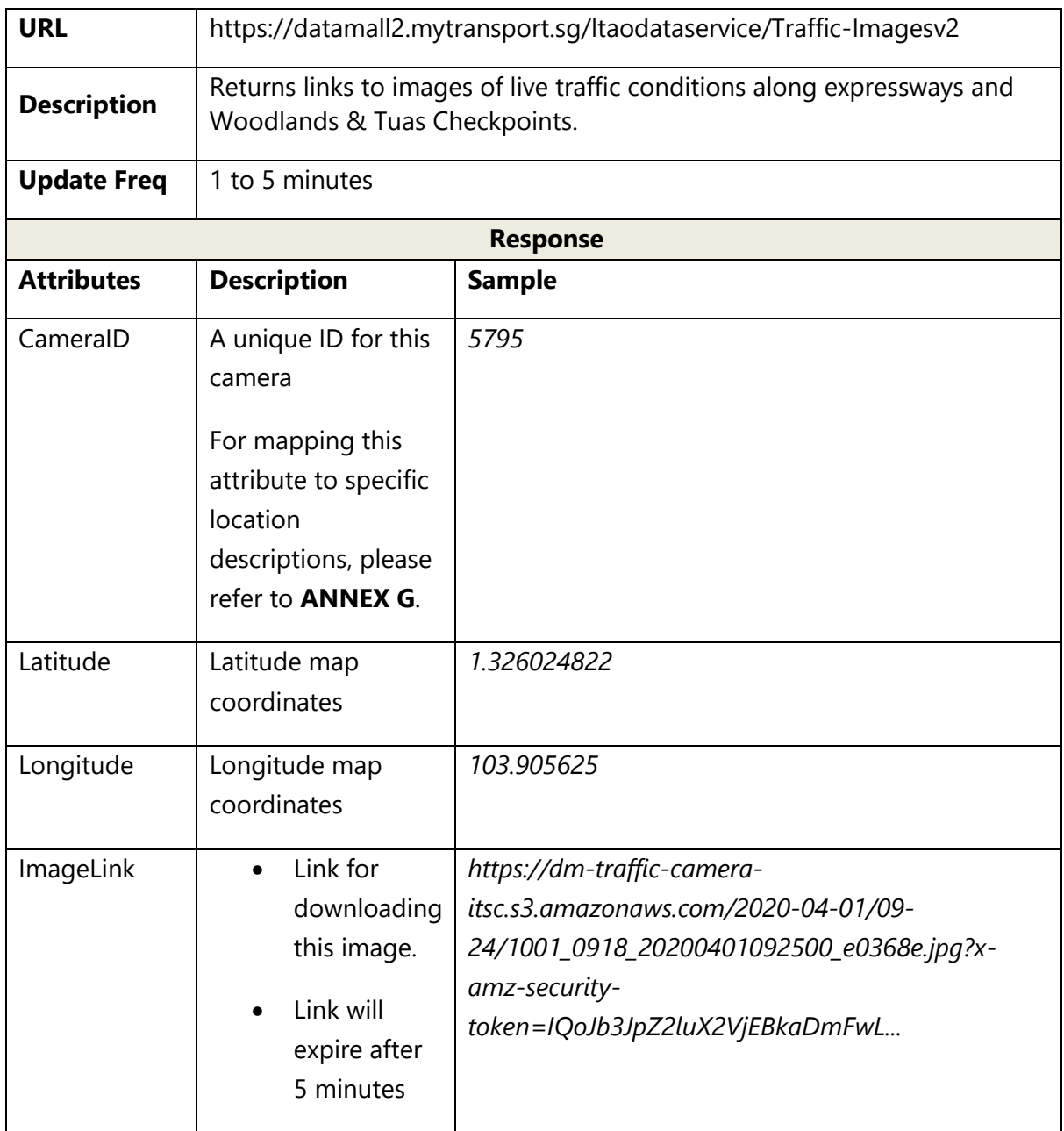

Land Transport<br>We Keep Your World *Moving* 

# **2.19 TRAFFIC INCIDENTS**

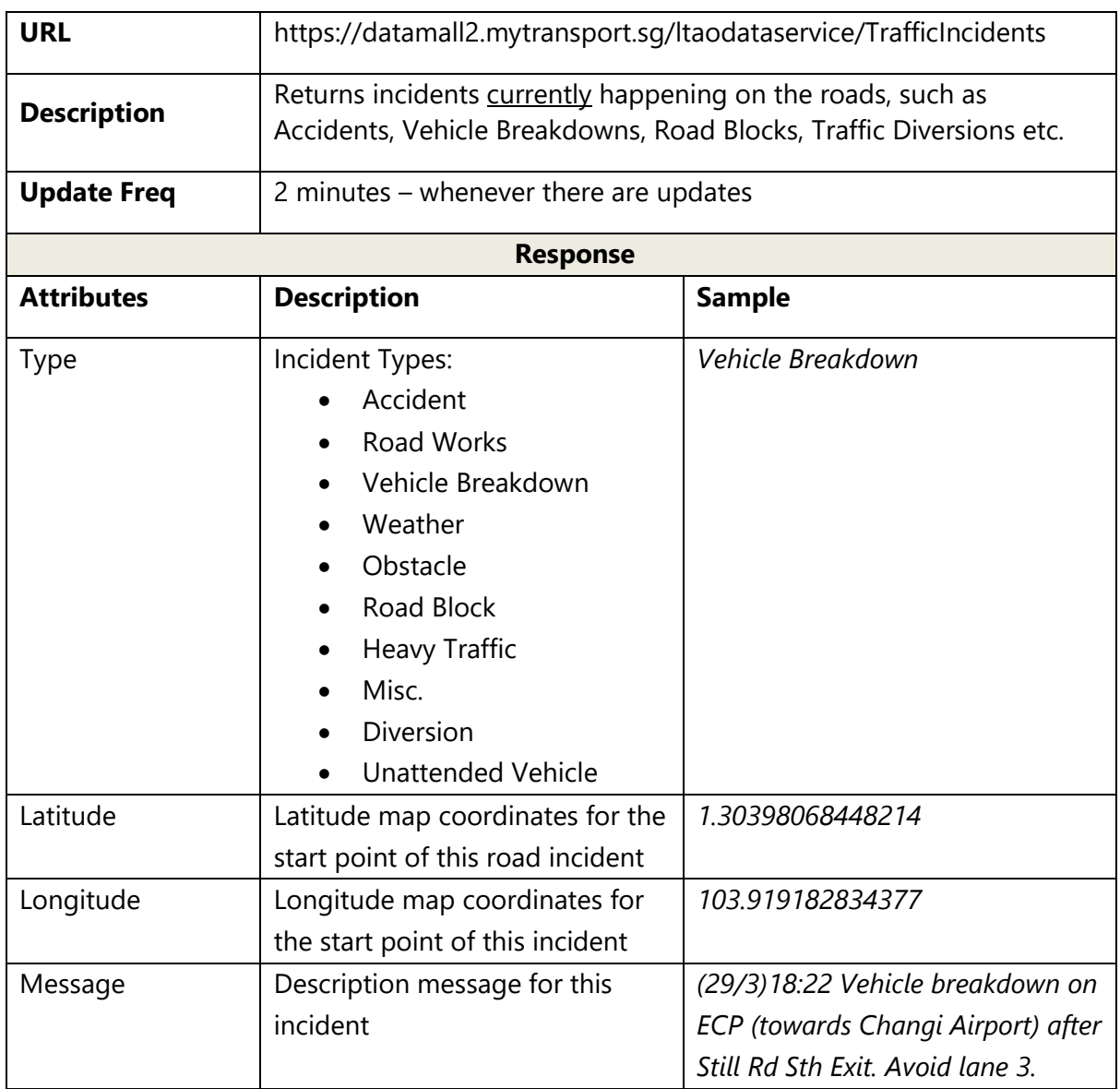

Land Transport<br>We Keep Your World *Moving* 

LTA DataMall | API User Guide & Documentation Version 6.0 (22 Aug 2024)

## **2.20 TRAFFIC SPEED BANDS**

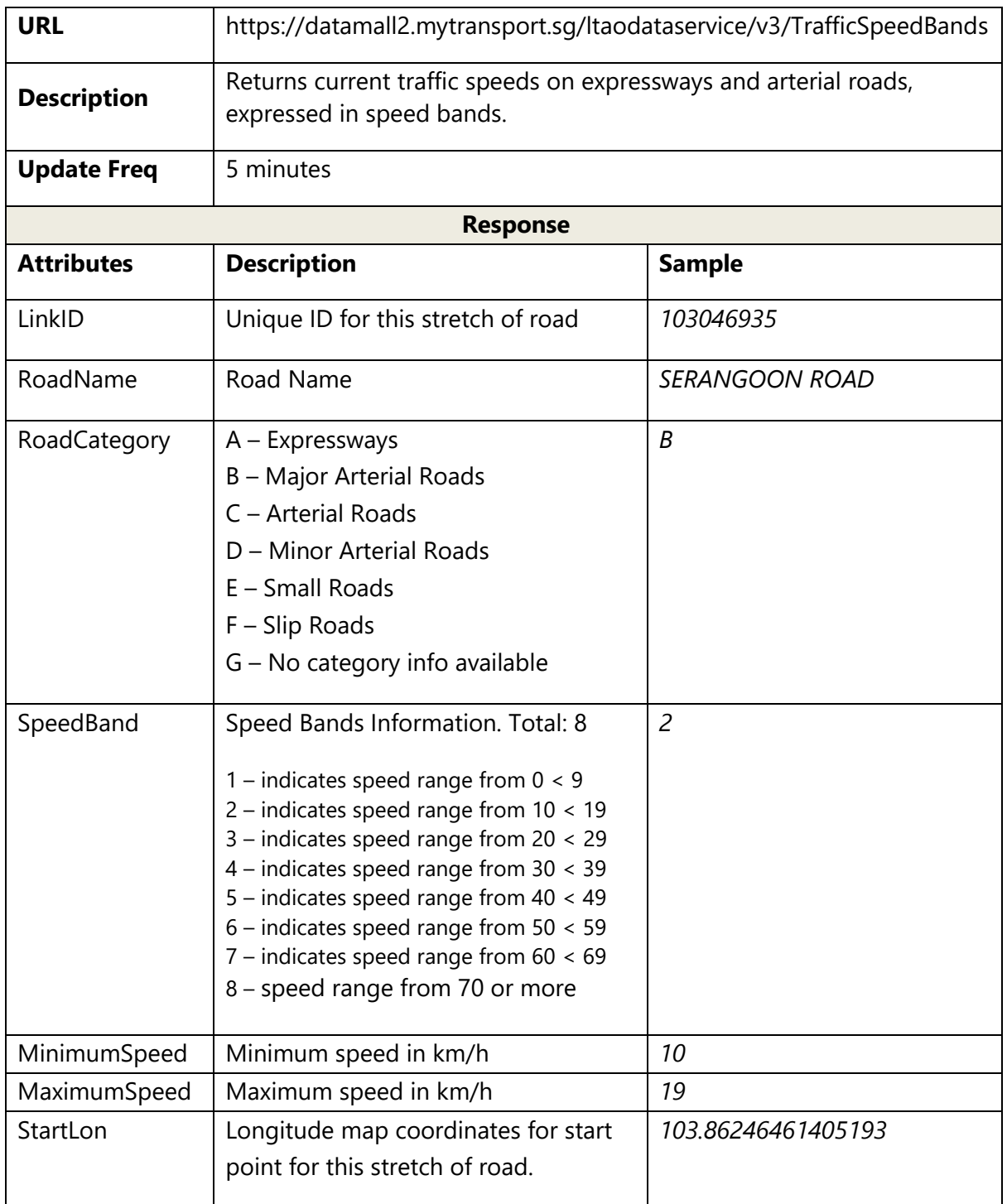

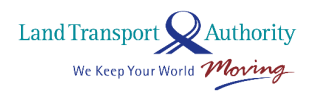

LTA DataMall | API User Guide & Documentation Version 6.0 (22 Aug 2024)

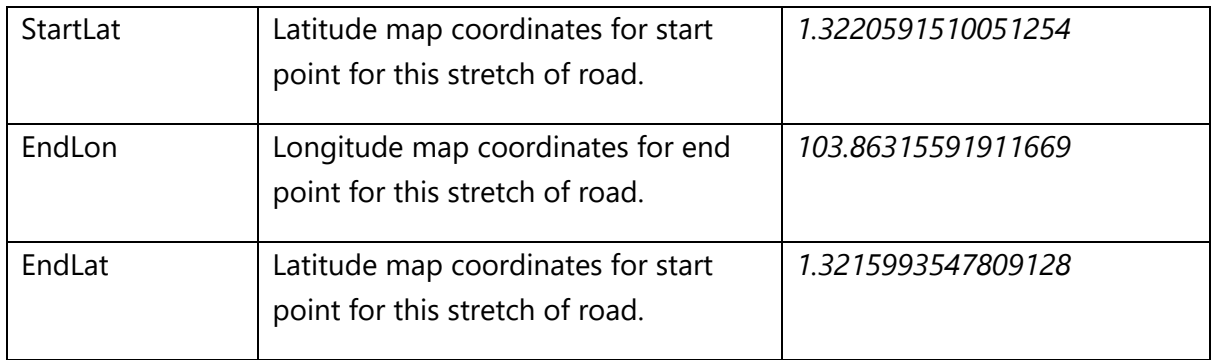

Land Transport Nauthority<br>We Keep Your World Moving

# **2.21 VMS / EMAS**

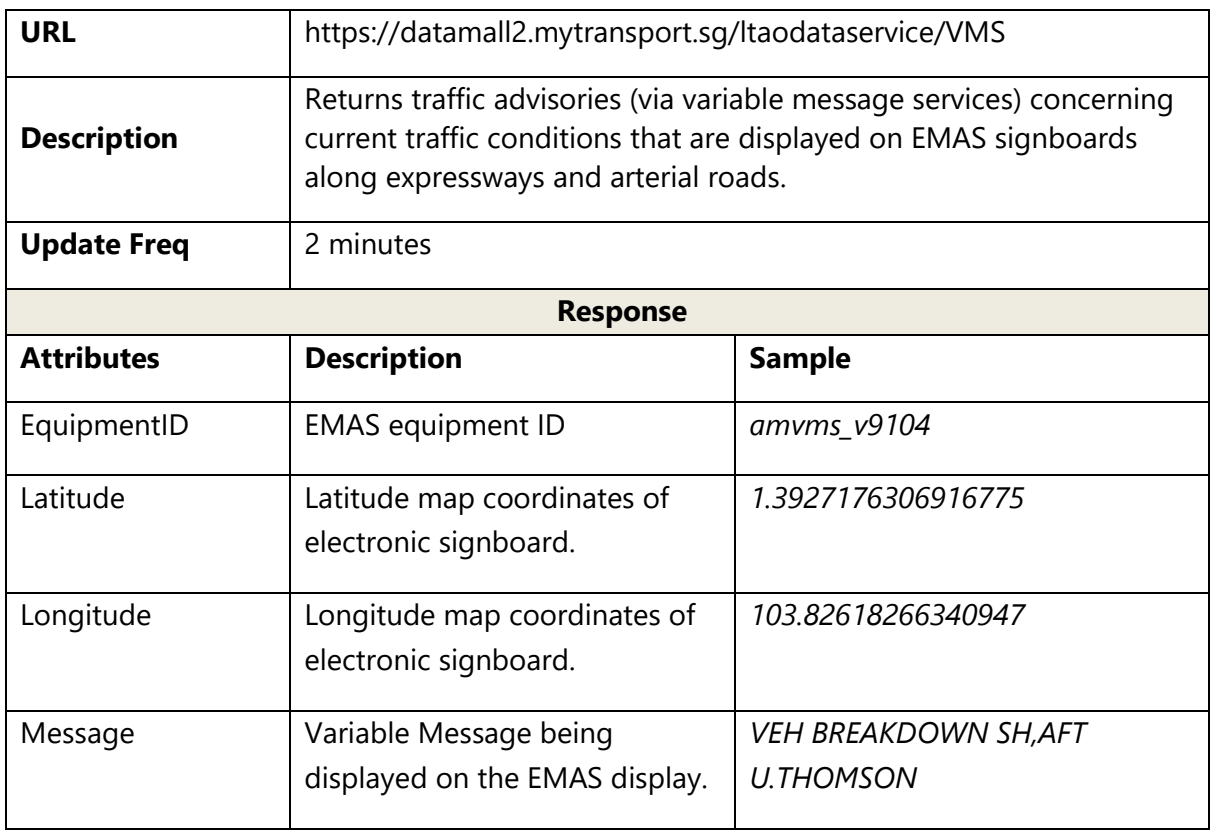

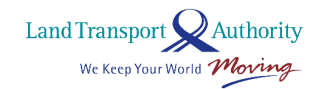

# **2.22 BICYCLE PARKING**

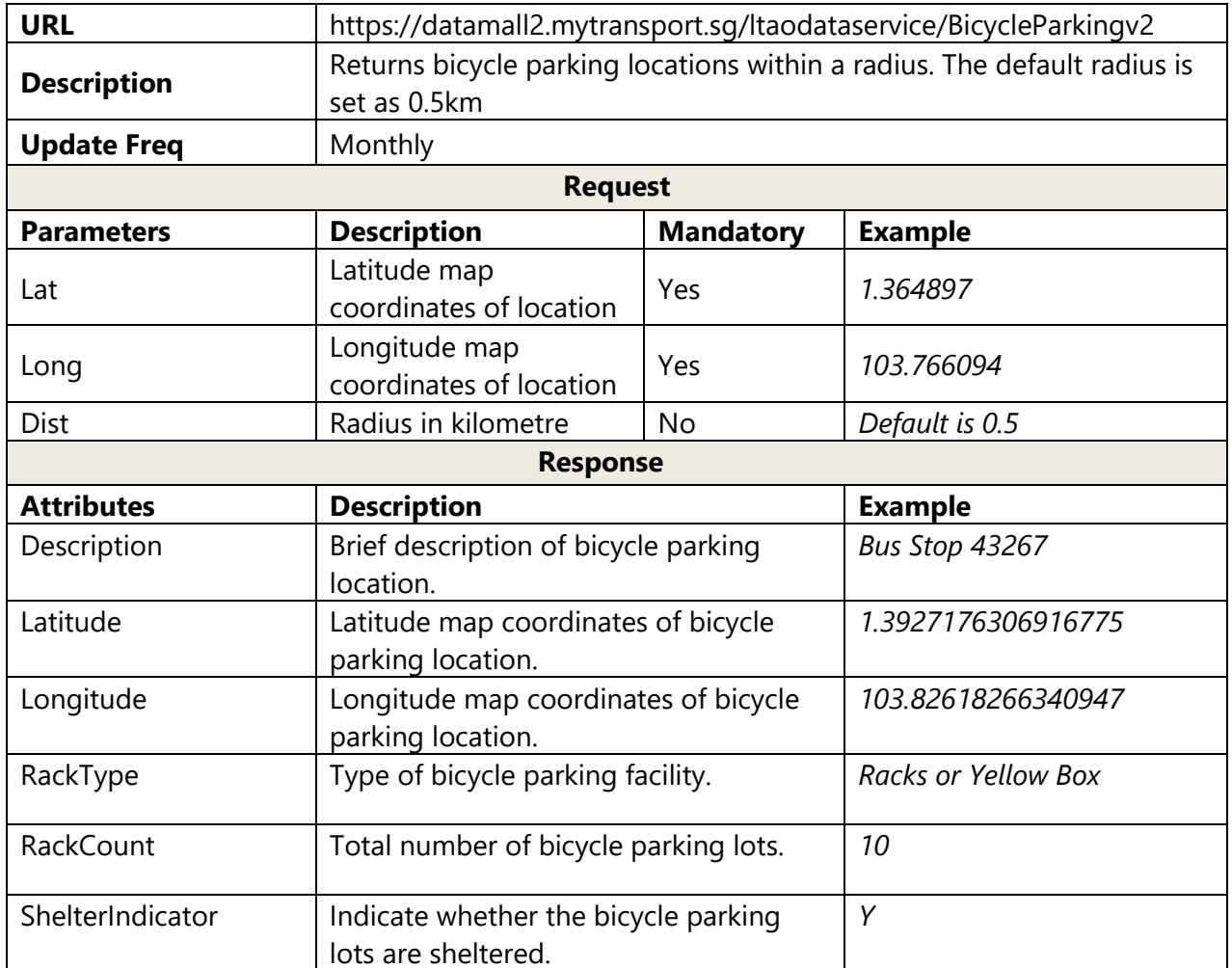

Land Transport<br>We Keep Your World *Moving* 

## **2.23 GEOSPATIAL WHOLE ISLAND**

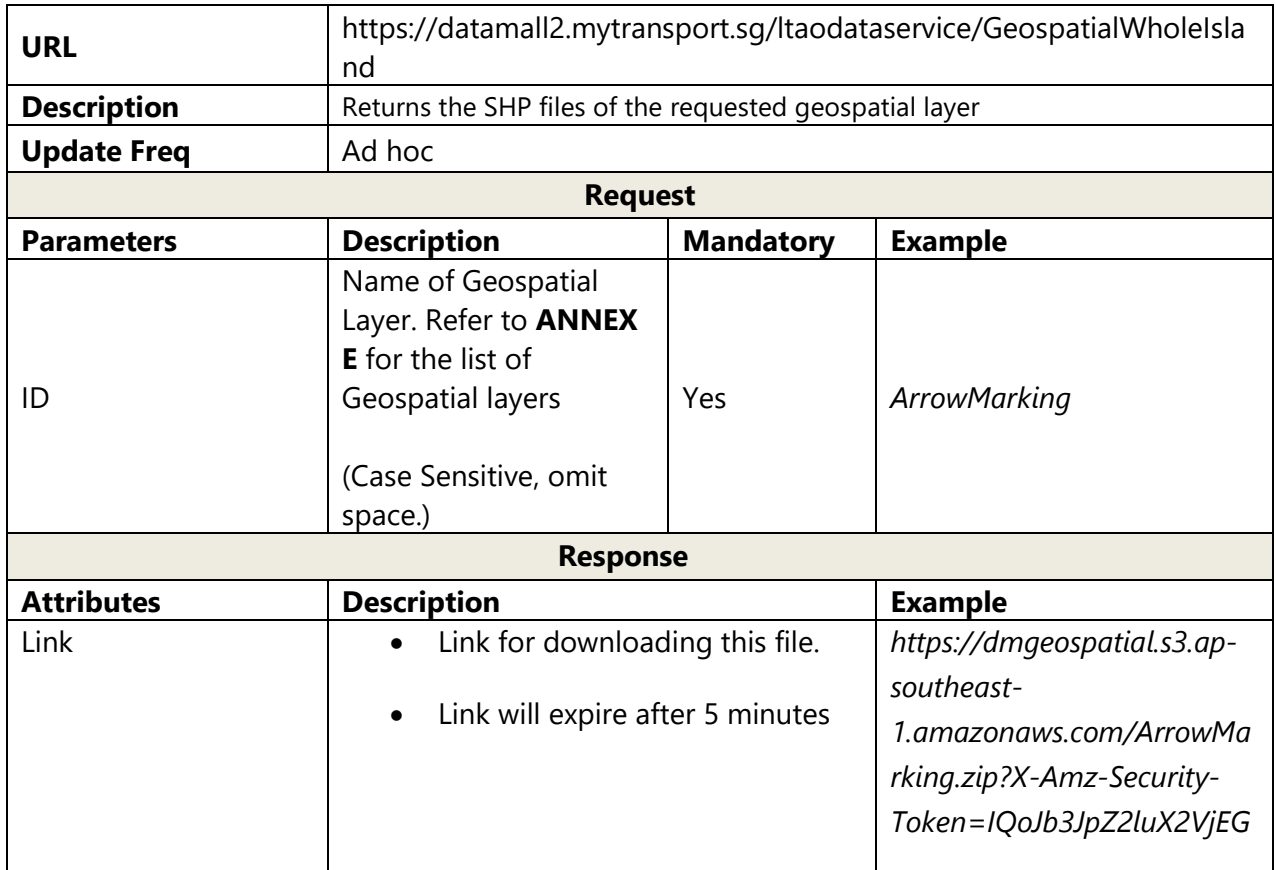

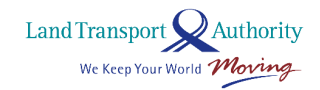

# **2.24 FACILITIES MAINTENANCE**

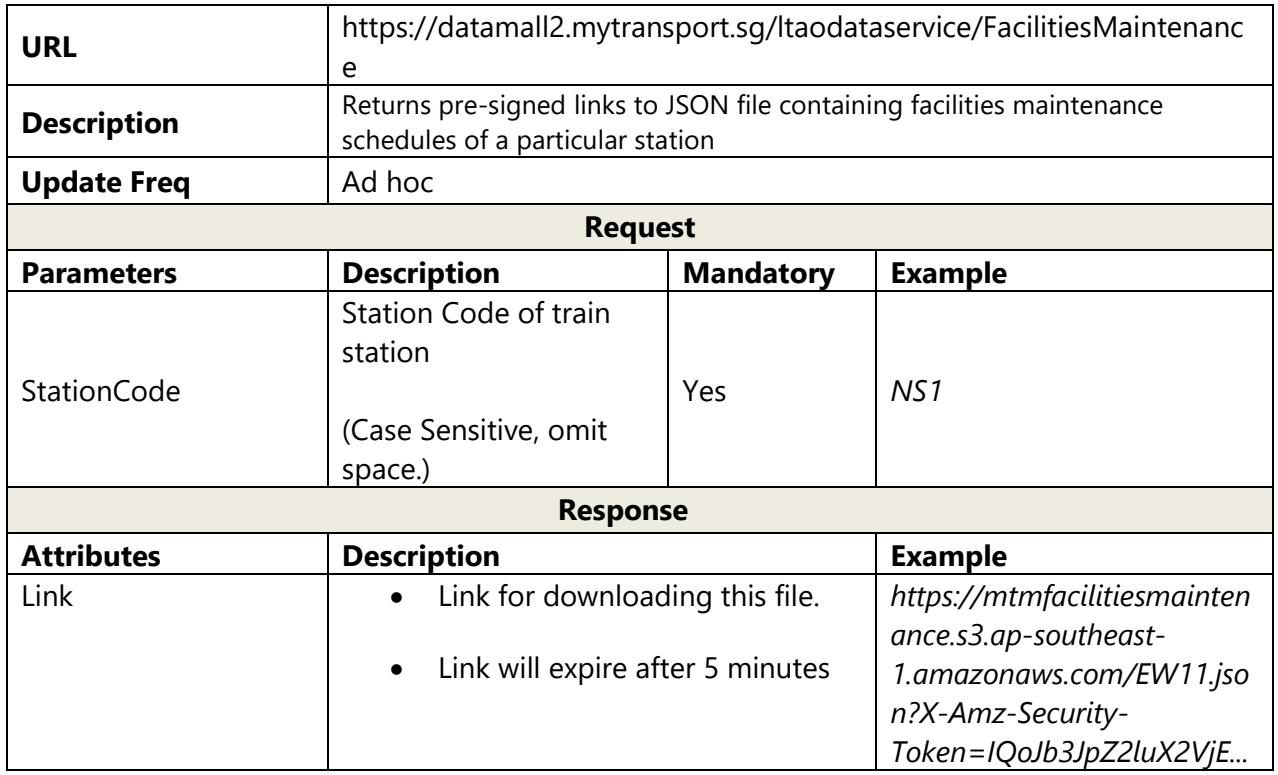

# **2.25 PLATFORM CROWD DENSITY REAL TIME**

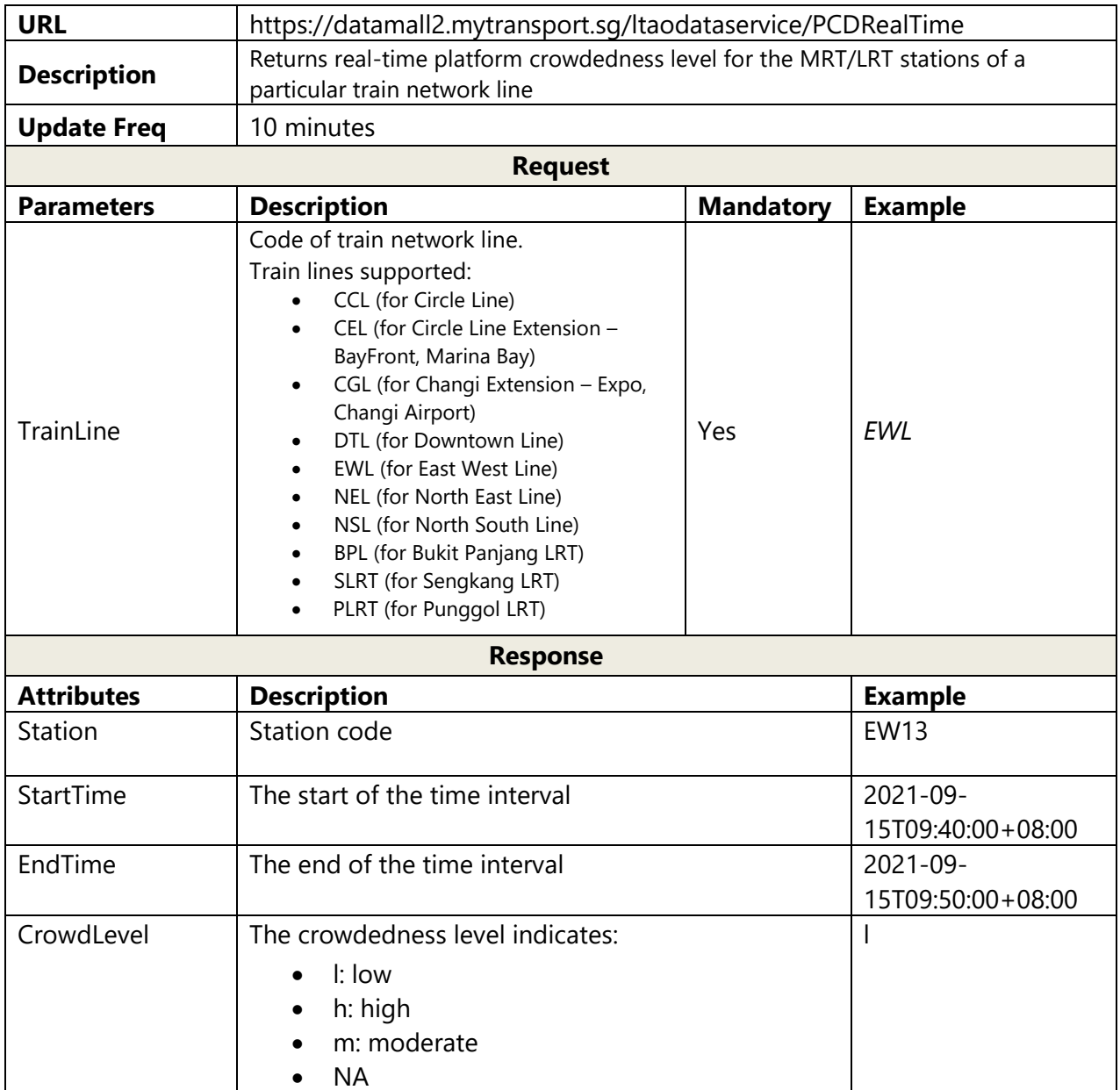

# **2.26 PLATFORM CROWD DENSITY FORECAST**

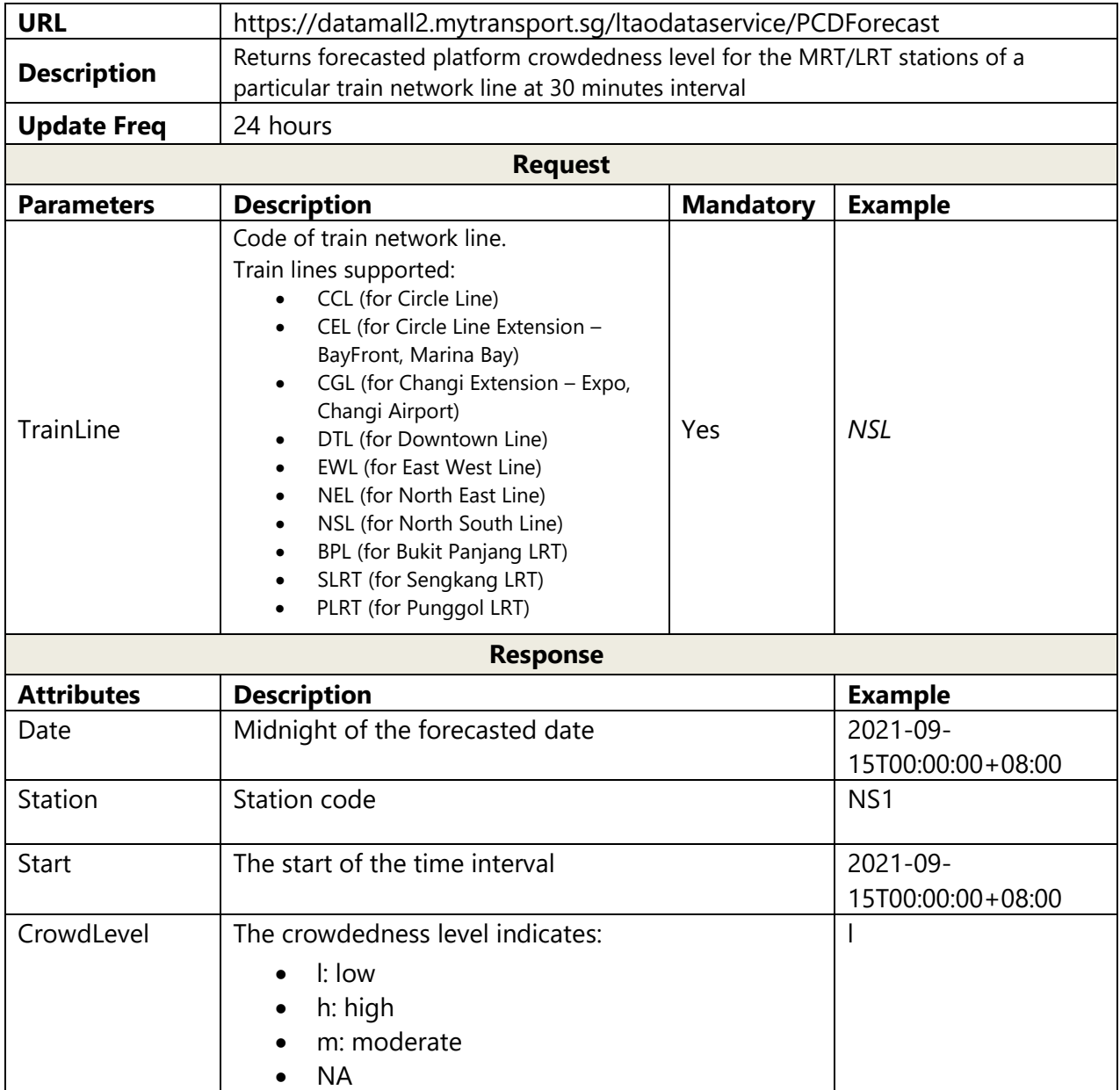

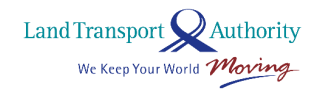

# **2.27 TRAFFIC FLOW**

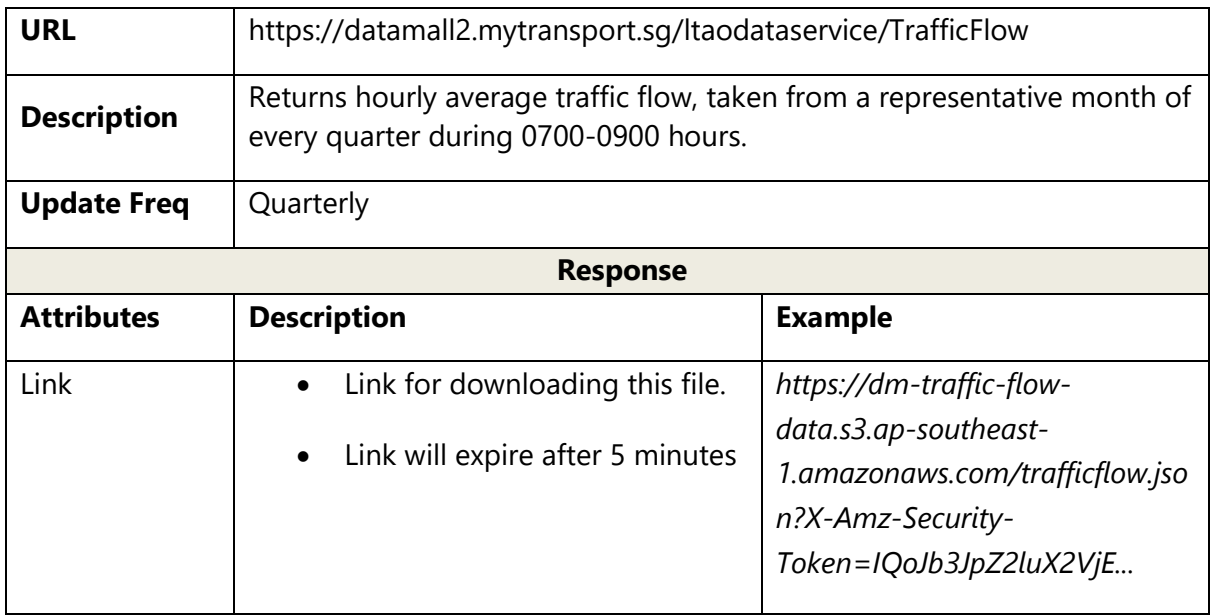

## **ANNEX A**

## **SAMPLE OUTPUT FOR 2.5 PASSENGER VOLUME BY BUS STOPS AND 2.8 PASSENGER VOLUME BY TRAIN STATIONS**

The batch file follows a variant of the generic comma-separated-values (CSV) format.

## **SYNTAX**

YEAR\_MONTH, DAY\_TYPE, TIME\_PER\_HOUR, PT\_TYPE, PT\_CODE, TOTAL\_TAP\_IN\_VOLUME, TOTAL\_TAP\_OUT\_VOLUME \n

## **DELIMITERS**

, common delimiter to separate values

\n not a delimiter, but the 'next line' character to denote the end of a

record

## **SAMPLE FOR BUS**

2018-05, WEEKDAY, 20, BUS, 50199, 853, 834 2018-05, WEEKENDS/HOLIDAY, 20, BUS, 50199, 459, 297

## **SAMPLE FOR TRAIN**

2018-05, WEEKDAY, 15, TRAIN, EW14-NS26, 56019, 37614 2018-05, WEEKENDS/HOLIDAY, 15, TRAIN, EW14-NS26, 13385, 10878

Note

- Explanation of the sample **Bus** record: For all weekdays in May 2018, from 2000hrs to 2059hrs, at Bus Stop 50199, Opp Shaw Plaza, the total passenger volume of tap in and tap out are 853 and 834 respectively.
- TIME PER HOUR refers to the hour of the day. E.g.  $15 = 1500$ hrs to 1559hrs
- For some Train interchanges, the station codes will be merged and considered as one station (E.g. EW14-NS26 refers to Raffles Place station)
- To find out more information about bus stops, please refer to **Bus Stop API.**
- To find out more information about train stations, please refer to **Train Station Codes and Chinese Names.csv** in [DataMall Portal](http://www.mytransport.sg/content/mytransport/home/dataMall.html) under Public Transport section.

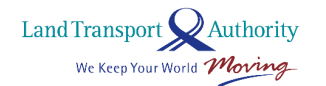

## **ANNEX B**

## **SAMPLE OUTPUT FOR 2.6 PASSENGER VOLUME BY ORIGIN DESTINATION BUS STOPS AND 2.7 PASSENGER VOLUME BY ORIGIN DESTINATION TRAIN STATIONS**

The batch file follows a variant of the generic comma-separated-values (CSV) format.

### **SYNTAX**

YEAR\_MONTH, DAY\_TYPE, TIME\_PER\_HOUR, PT\_TYPE, ORIGIN\_PT\_CODE, DESTINATION\_PT\_CODE, TOTAL\_TRIPS \n

#### **DELIMITERS**

- , common delimiter to separate values
- \n not a delimiter, but the 'next line' character to denote the end of a record

### **SAMPLE FOR BUS**

2018-05, WEEKDAY, 16, BUS, 28299, 28009, 63 2018-05, WEEKENDS/HOLIDAY, 16, BUS, 28299, 28009, 103

### **SAMPLE FOR TRAIN**

2018-05, WEEKDAY, 17, TRAIN, CC28, CC1-NE6-NS24, 111 2018-05, WEEKENDS/HOLIDAY, 17, TRAIN, CC28, CC1-NE6-NS24, 39

Note

- Explanation of the sample **Train** record: For all weekdays in May 2018, from 1700hrs to 1759hrs, the total number of passenger trips made from CC28, Telok Blangah station, to CC1-NE6-NS24, Dhoby Ghaut station, are 111.
- TIME PER HOUR refers to the hour of the day. E.g. 16 = 1600hrs to 1659hrs
- For some Train interchanges, the station codes will be merged and considered as one station (E.g. CC1-NE6-NS24 refers to Dhoby Ghaut station)
- To find out more information about bus stops, please refer to **Bus Stop API.**
- To find out more information about train stations, please refer to **Train Station Codes and Chinese Names.csv** i[n DataMall Portal](http://www.mytransport.sg/content/mytransport/home/dataMall.html) under Public Transport section.

Land Transport Authority We Keep Your World Moving

# **ANNEX C**

## **SAMPLE SCENARIOS FOR 2.11 TRAIN SERVICE ALERTS API**

Once the train is unavailable, you may expect the Train Service Alert API response to be displayed according to the steps below.

- 1. Activate contingency mode
- 2. Publish message
- 3. Edit activated contingency mode (optional)
- 4. Publish new message (optional)
- 5. Train Service Recover
- 6. Publish recover message (optional)

During normal scenario (No train Disruption)

```
\mathbf{k}"odata.metadata": "http://datamall2.mytransport.sg/ltaodataservice/$metadata#TrainServicesAlerts",
    "value": \{"Status" 1.
        "AffectedSegments": [],
        "Message": []
    È
ł
```
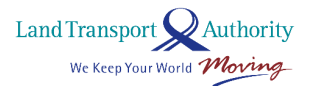

LTA DataMall | API User Guide & Documentation Version 6.0 (22 Aug 2024)

#### **Sample Scenario #1 - Single Line affected**

This scenario depicts

- a. NEL Boon Keng to Dhoby Ghaut, towards Harbourfront station
- b. Free public bus services and free MRT shuttle (towards Harbourfront station)

### **Step 1: Activate contingency mode - NEL – Boon Keng to Dhoby Ghaut, towards Harbourfront station**

```
\left| \cdot \right|"odata.metadata": "http://datamall2.mytransport.sg/ltaodataservice/$metadata#TrainServicesAlerts",
     "value": {
          "Status": 2.
          "AffectedSegments": [
               \{"Line": "NEL",
                    "Direction": "HarbourFront",
                    "Stations": "NE9, NE8, NE7, NE6",
                    "FreePublicBus": "",<br>"FreePublicBus": "",
                    "MRTShuttleDirection": ""
               -3
          "Message": []
     ٦.
\begin{bmatrix} \end{bmatrix}
```
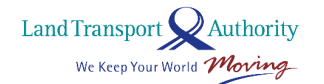

Version 6.0 (22 Aug 2024)

#### **Step 2: Publish new message**

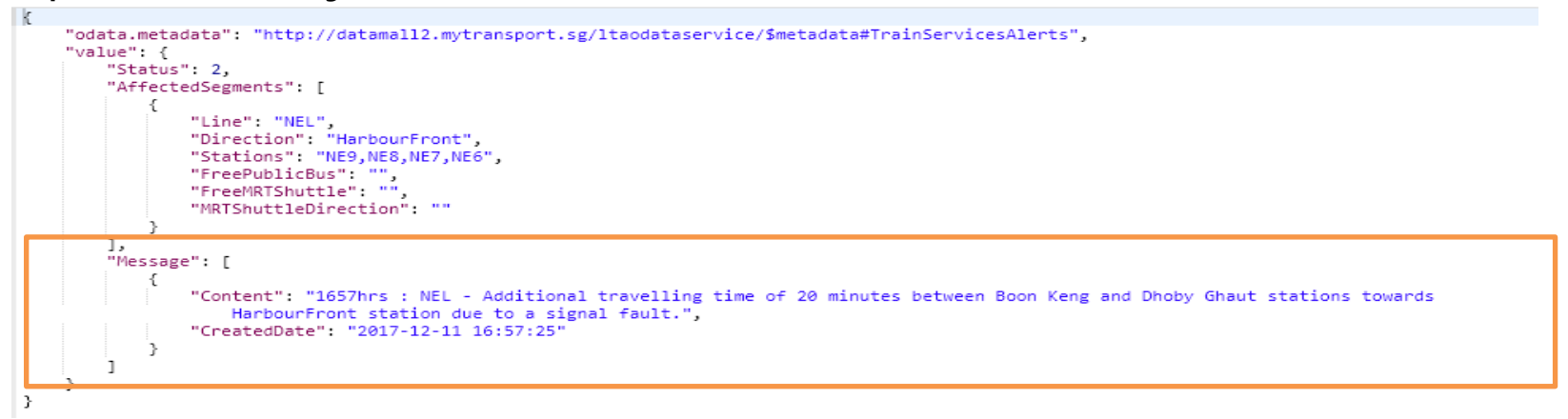

#### **Step 3: Edit activated contingency mode – Free Public Bus Service and free MRT Shuttle Service (towards HarbourFront)**

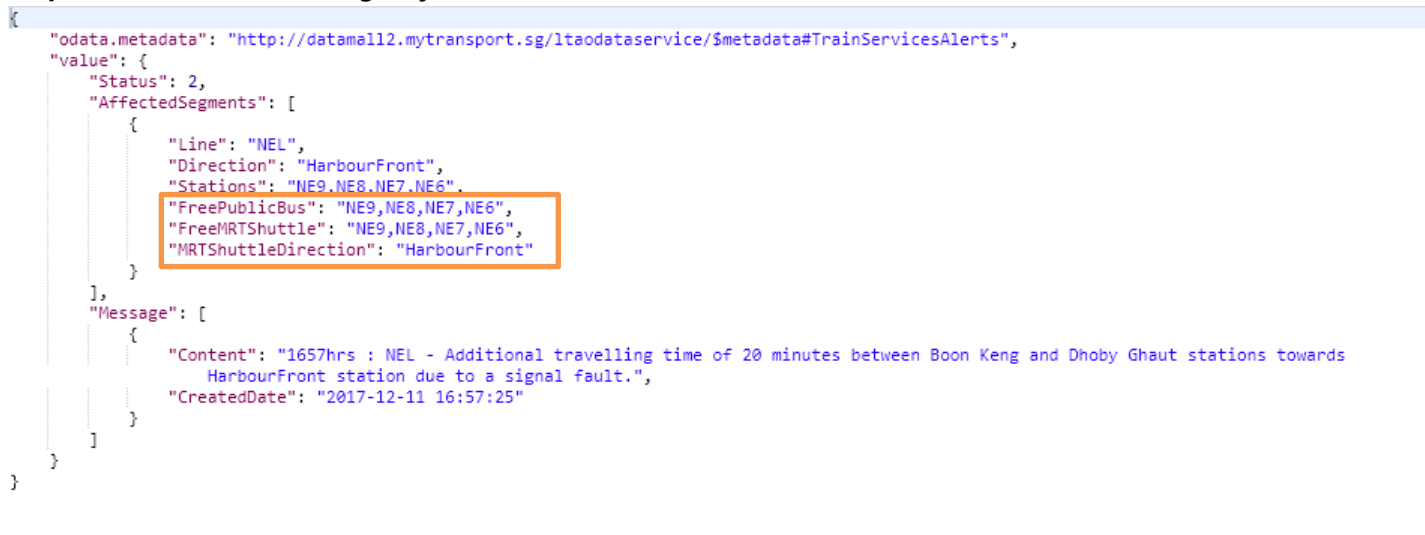

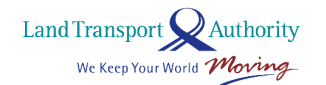

### Version 6.0 (22 Aug 2024)

#### **Step 4: Publish new message**

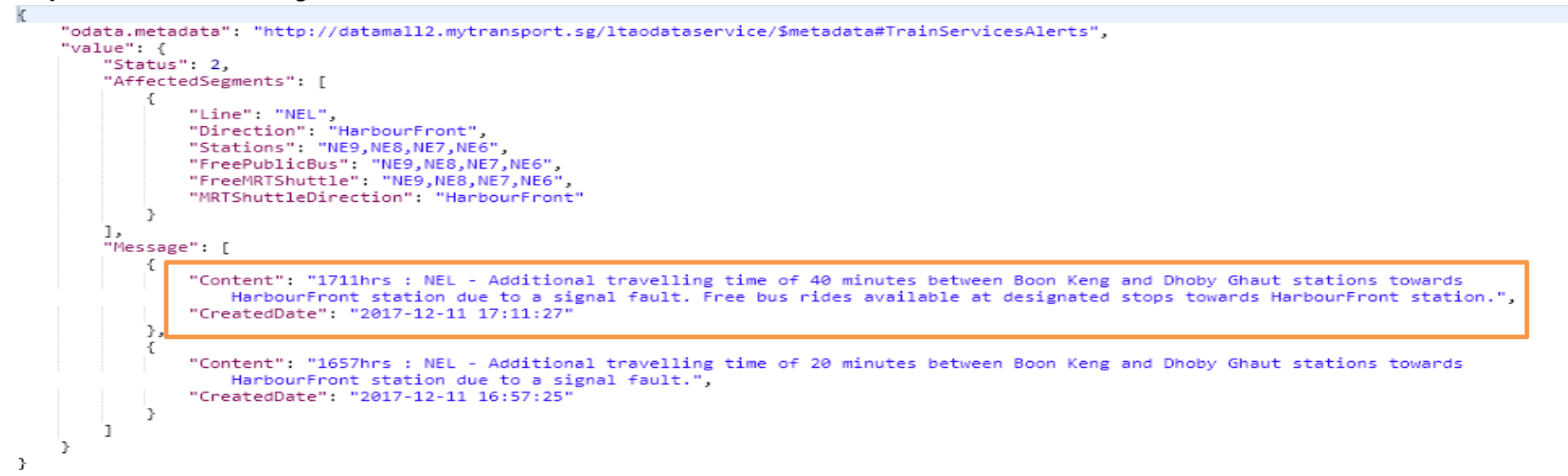

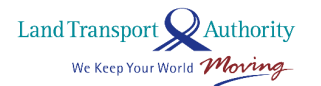

Version 6.0 (22 Aug 2024)

#### **Step 5: Train service recover with Free Public Bus and MRT shuttle still available**

```
k
    "odata.metadata": "http://datamall2.mytransport.sg/ltaodataservice/$metadata#TrainServicesAlerts",
    "value" {
        "Status" 1
         "AffectedSegments": [
            \left\{ \right."Line": "NEL",
                 "Direction": "HarbourFront",
                "Stations" "",
                "FreePublicBus":"NE9,NE8,NE7,NE6",
                 "FreeMRTShuttle": "NE9,NE8,NE7,NE6",
                 "MRTShuttleDirection": "HarbourFront"
            <sup>}</sup>
        \mathbf{1}"Message": [
            \{"Content": "1711hrs : NEL - Additional travelling time of 40 minutes between Boon Keng and Dhoby Ghaut stations towards
                     HarbourFront station due to a signal fault. Free bus rides available at designated stops towards HarbourFront station.",
                 "CreatedDate": "2017-12-11 17:11:27"
            Ï,
            \{"Content": "1657hrs : NEL - Additional travelling time of 20 minutes between Boon Keng and Dhoby Ghaut stations towards
                     HarbourFront station due to a signal fault.",
                 "CreatedDate": "2017-12-11 16:57:25"
            \mathcal{F}\mathbf{1}J.
\mathcal{P}
```
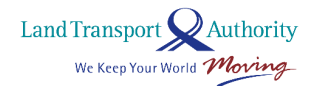

Version 6.0 (22 Aug 2024)

#### **Step 6: Publish new message**

```
\mathbb{R}"odata.metadata": "http://datamall2.mytransport.sg/ltaodataservice/$metadata#TrainServicesAlerts",
    "value": {
        "Status": 1,
        "AffectedSegments": [
                "Line": "NEL",
                "Direction": "HarbourFront",
                "Stations": "",
                "FreePublicBus": "NE9,NE8,NE7,NE6",
                "FreeMRTShuttle": "NE9,NE8,NE7,NE6",
                "MRTShuttleDirection": "HarbourFront"
            3
        1,
        "Message": [
            €
                 "Content": "1714hrs : NEL - Train service resumes. Free bus rides available at designated stops towards HarbourFront station."
                 "CreatedDate": "2017-12-11 17:14:14"
            },
                "Content": "1711hrs : NEL - Additional travelling time of 40 minutes between Boon Keng and Dhoby Ghaut stations towards
                    HarbourFront station due to a signal fault. Free bus rides available at designated stops towards HarbourFront station.",
                "CreatedDate": "2017-12-11 17:11:27"
            },
            \{"Content": "1657hrs : NEL - Additional travelling time of 20 minutes between Boon Keng and Dhoby Ghaut stations towards
                    HarbourFront station due to a signal fault.",
                "CreatedDate": "2017-12-11 16:57:25"
\vert
```
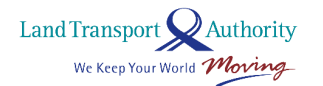

Version 6.0 (22 Aug 2024)

**Step 7: After bus rides are ceased (no new published message)**

```
\mathbf{k}"odata.metadata": "http://datamall2.mytransport.sg/ltaodataservice/$metadata#TrainServicesAlerts",
    "value": {
        "Status": 1,
        "AffectedSegments": [],
        "Message": []
    3
\rightarrow
```
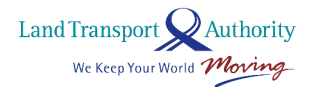

#### **Sample Scenario #2 - Multi Lines affected**

This scenario depicts 3 lines: North South Line, East West Line, and Downtown Line are down.

- a. North South Line between Bishan and Woodlands, towards Jurong East Station
- a. East West Line between Paya Lebar and Pasir Ris, both direction
- b. MRT Shuttle Services that run along four predefined areas in both directions
- c. Downtown Line between Downtown and Beauty World, both directions
- d. Free Bus Island-wide

k

 $\mathcal{Y}$ 

#### **Step 1: Activate contingency mode – North South Line down with new message published**

```
"odata.metadata": "http://datamall2.mytransport.sg/ltaodataservice/$metadata#TrainServicesAlerts",
"value": {
    "Status": 2.
    "AffectedSegments": [
            "Line": "NSL".
            "Direction": "Jurong East",
            "Stations": "NS17, NS16, NS15, NS14, NS13, NS11, NS10, NS9",
            "FreePublicBus": "".
            "FreeMRTShuttle": "NS17, NS16, NS15, NS14, NS13, NS11, NS10, NS9",
            "MRTShuttleDirection": "Jurong East"
        Þ
    1,
    "Message": [
            "Content": "1756hrs: NSL - No train service between Bishan and Woodlands stations towards Jurong East station due to a signal
                fault. Free bus shuttle are available at designated bus stops.",
            "CreatedDate": "2017-12-11 17:56:50"
    \overline{1}
```
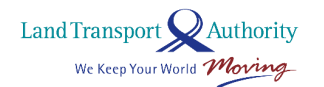

Version 6.0 (22 Aug 2024)

k

**Step 2: Edit activated contingency mode –East West Line and North South line are down with new message published**

```
"odata.metadata": "http://datamall2.mytransport.sg/ltaodataservice/$metadata#TrainServicesAlerts",
"value": {
    "Status": 2.
    "AffectedSegments": [
              "Line": "EWL".
             "Direction": "Both",
             "Stations": "EW8, EW7, EW6, EW5, EW4, EW3, EW2, EW1",
             "FreePublicBus": "EW8,EW7,EW6,EW5,EW4,EW3,EW2,EW1",
             "FreeMRTShuttle": "EW8, EW7, EW6, EW5, EW4, EW3, EW2, EW1",
             "MRTShuttleDirection": "Both"
             "Line": "NSL".
             "Direction": "Jurong East",
             "Stations": "NS17,NS16,NS15,NS14,NS13,NS11,NS10,NS9",
             "FreePublicBus" ""
             "FreeMRTShuttle":
                                        NS16, NS15, NS14, NS13, NS11, NS10, NS9",
                                   181
                                   1 hr<sup>}</sup>
    J,
   "Message": [
          "Content": "1811hrs: EWL - Additional travelling time of 30 minutes between Paya Lebar and Pasir Ris stations due to a train
              fault at Paya Lebar station. 1811hrs: NSL - No train service between Bishan and Woodlands stations towards Jurong East
              station due to a signal fault. Free bus rides are available at designated bus stops.",
          "CreatedDate": "2017-12-11 18:12:06"
          "Content": "1756hrs: NSL - No train service between Bishan and Woodlands stations towards Jurong East station due to a signal
              fault. Free bus shuttle are available at designated bus stops.",
          "CreatedDate": "2017-12-11 17:56:50"
      \mathcal{F}h
```
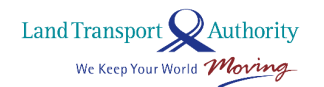

Version 6.0 (22 Aug 2024)

-3

**Step 3: Edit activated contingency mode - Activate MRT shuttle services to run along four predefined areas in both directions (no new message published)**

```
"odata.metadata": "http://datamall2.mytransport.sg/ltaodataservice/$metadata#TrainServicesAlerts",
"value": {
    "Status": 2.
    "AffectedSegments": [
            "Line": "EWL",
            "Direction": "Both",
            "Stations": "EW8, EW7, EW6, EW5, EW4, EW3, EW2, EW1",
            "FreePublicBus": "EW8, EW7, EW6, EW5, EW4, EW3, EW2, EW1",
            "FreeMRTShuttle": "EW21|CC22,EW23,EW24|NS1,EW27;NS9,NS13,NS16,NS17|CC15;EW8|CC9,EW5,EW2;NS1|EW24,NS4|BP1",
            "MRTShuttleDirection": "Both"
        },
            "Line" "NSL".
            "Direction": "Jurong East",
            "Stations": "NS17, NS16, NS15, NS14, NS13, NS11, NS10, NS9",
            "FreePublicBus" ""
           "FreeMRTShuttle": "EW21|CC22,EW23,EW24|NS1,EW27;NS9,NS13,NS16,NS17|CC15;EW8|CC9,EW5,EW2;NS1|EW24,NS4|BP1",
            "MRTShuttleDirection": "Both"
   1,
   "Message": [
           "Content": "1811hrs: EWL - Additional travelling time of 30 minutes between Paya Lebar and Pasir Ris stations due to a train
                fault at Pava Lebar station, 1811hrs: NSL - No train service between Bishan and Woodlands stations towards Jurong East
                station due to a signal fault. Free bus rides are available at designated bus stops.".
           "CreatedDate": "2017-12-11 18:12:06"
       Ъ,
       \left\{ \right."Content": "1756hrs: NSL - No train service between Bishan and Woodlands stations towards Jurong East station due to a signal
                fault. Free bus shuttle are available at designated bus stops.".
           "CreatedDate": "2017-12-11 17:56:50"
       \rightarrowL.
```
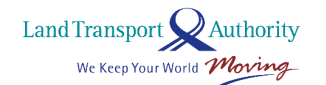

Version 6.0 (22 Aug 2024)

#### **Step 4: Edit activated contingency mode – In addition to North South, East West lines, Downtown line is also down with new message published**

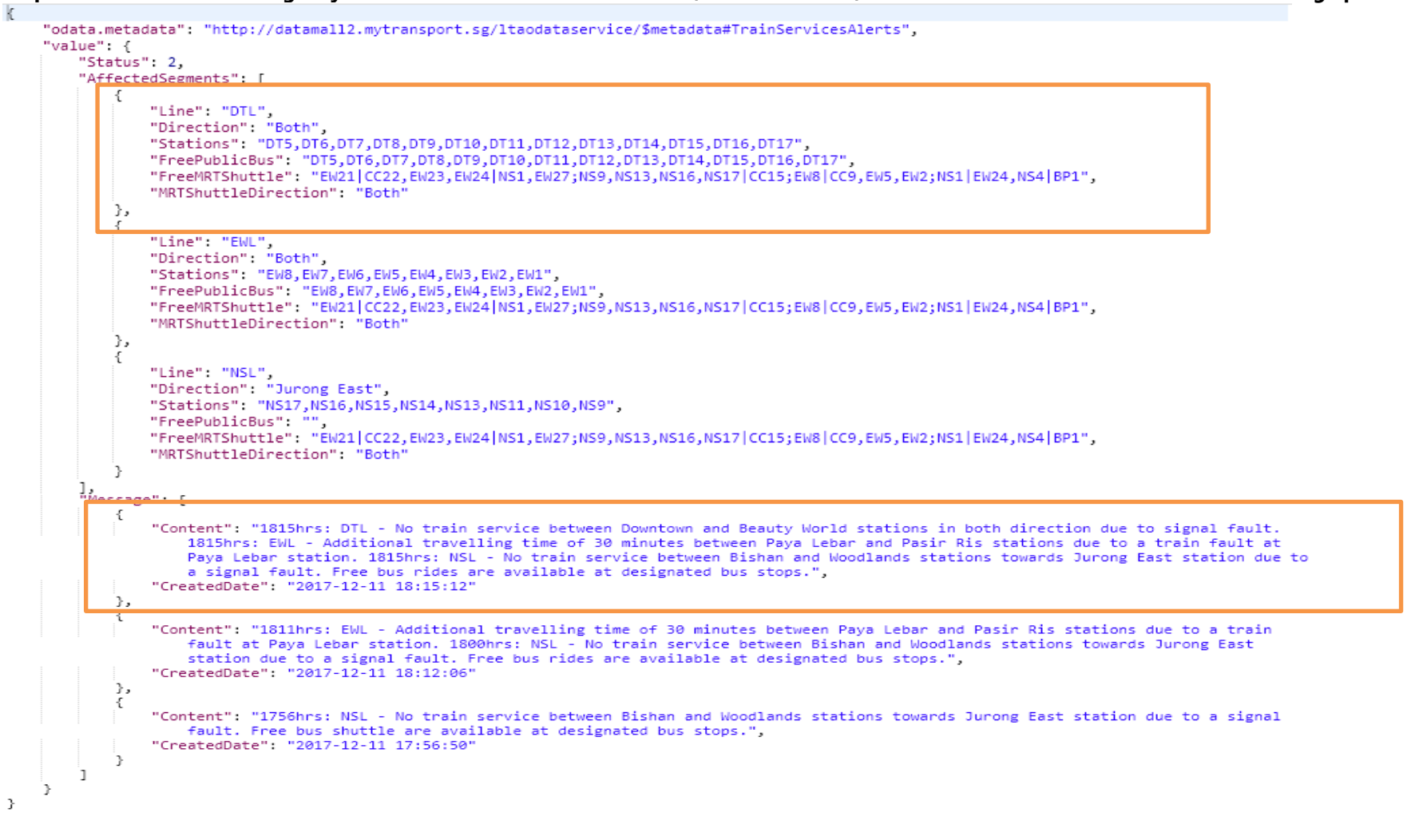

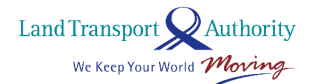

Version 6.0 (22 Aug 2024)

**Step 5: Edit activated contingency mode –Activate Free bus service island-wide with new message published** 

"odata.metadata": "http://datamall2.mytransport.sg/ltaodataseryice/\$metadata#TrainSeryicesAlerts", "value": { "Status": 2, "AffectedSegments": [ "Line": "DTL",<br>"Direction": "Both",<br>"<mark>Stations": "DT5,OT6,DT7,DT8,DT9,DT10,DT11,DT12,DT13,</mark>DT14,DT15,DT16,DT17", "FreePublicBus": "Free bus service island-wide", "FreeMRTShuttle": "EW21]CC22,EW23,EW24|NS1,EW27;NS9,NS13,NS16,NS17|CC15;EW8|CC9,EW5,EW2,NS1|EW24,NS4|BP1", "MRTShuttleDirection" "Both"  $\rightarrow$ "Line": "EWL",<br>"<u>Direction": "Both"</u> "Stations": "EW8, EW7, EW6, EW5, EW4, EW3, EW2, EW1", "FreePublicBus": "Free bus service island-wide "FreeMRTShuttle": "EW21|CC22,EW23,EW24|NS1,EW27;NS9,NS13,NS16,NS17|CC15;EW8|CC9,EW5,EW2;NS1|EW24,NS4|BP1", "MRTShuttleDirection": "Both" }, "Line": "NSL",<br>"Direction": "Jurong East"<br>"Stations": "NS17 NS16 NS1" "Stations": "NS17, NS16, NS15, NS14, NS13, NS11, NS10, NS9" "FreePublicBus": "Free bus service island-wide",<br>"FreeMRTShuttle": "EW21|CC22,EW23,EW24|NS1,EW27;NS9,NS13,NS16,NS17|CC15;EW8|CC9,EW5,EW2;NS1|EW24,NS4|BP1", "MRTShuttleDirection" "Both" -3 I, "Message": [ "Content": "1818hrs: DTL - No train service between Downtown and Beauty World stations in both direction due to signal fault. 1818hrs: EWL - Additional travelling time of 30 minutes between Paya Lebar and Pasir Ris stations due to a train fault at communication. 1818hrs: NSL - No train service between Bishan and Woodlands stations towards Jurong East station due to a signal fault. Free bus rides are available island-wide.", "CreatedDate": "2017-12-11 18:18:40"  $\mathcal{L}$ "Content": "1815hrs: DTL - No train service between Downtown and Beauty World stations in both direction due to signal fault. 1815hrs: EWL - Additional travelling time of 30 minutes between Paya Lebar and Pasir Ris stations due to a train fault at Paya Lebar station. 1815hrs: NSL - No train service between Bishan and Woodlands stations towards Jurong East station due to a signal fault. Free bus rides are available at designated bus stops.", "CreatedDate": "2017-12-11 18:15:12"  $\ddot{\mathbf{r}}$ Ŧ "Content": "1811hrs: EWL - Additional travelling time of 30 minutes between Paya Lebar and Pasir Ris stations due to a train Fault at Paya Lebar station, 1800hrs: NSL - No train service between Bishan and Woodlands stations towards Jurong East station due to a signal fault. Free bus rides are available at designated bus stops.", "CreatedDate": "2017-12-11 18:12:06" Ъ,  $\epsilon$ "Content": "1756hrs: NSL - No train service between Bishan and Woodlands stations towards Jurong East station due to a signal fault. Free bus shuttle are available at designated bus stops.", "CreatedDate": "2017-12-11 17:56:50" ۰, h

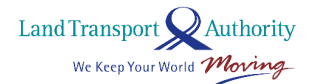

Version 6.0 (22 Aug 2024)

#### **Step 6: Train service recover – North South and East West line recover with new message published** "odata.metadata": "http://datamall2.mytransport.sg/ltaodataservice/\$metadata#TrainServicesAlerts", "value": { "Status": 2. "AffectedSegments" [ "Line": "DTL", "Direction" "Both" "Stations": "DT5, DT6, DT7, DT8, DT9, DT10, DT11, DT12, DT13, DT14, DT15, DT16, DT17", "FreePublicBus": "Free bus service island-wide", "FreeMRTShuttle": "EW21|CC22,EW23,EW24|NS1,EW27;NS9,NS13,NS16,NS17|CC15;EW8|CC9,EW5,EW2;NS1|EW24,NS4|BP1", "MRTShuttleDirection": "Both" -3  $\mathbf{1}$ "Message": "Content": "1822hrs: DTL - No train service between Downtown and Beauty World stations in both direction due to signal fault. 1822brs: EWL - Train service resumes, 1822brs: NSL - Train service resumes, Free bus rides are still available island -wide.". "CreatedDate": "2017-12-11 18:22:07"  $\overline{1}$ "Content": "1818hrs: DTL - No train service between Downtown and Beauty World stations in both direction due to signal fault. 1818hrs: EWL - Additional travelling time of 30 minutes between Paya Lebar and Pasir Ris stations due to a train fault at Paya Lebar station, 1818hrs; NSL - No train service between Bishan and Woodlands stations towards Jurong East station due to a signal fault. Free bus rides are available island-wide." "CreatedDate": "2017-12-11 18:18:40"  $\}$ ,  $\mathcal{L}$ "Content": "1815hrs: DTL - No train service between Downtown and Beauty World stations in both direction due to signal fault. 1815hrs: EWL - Additional travelling time of 30 minutes between Paya Lebar and Pasir Ris stations due to a train fault at Paya Lebar station, 1815hrs: NSL - No train service between Bishan and Woodlands stations towards Jurong East station due to a signal fault. Free bus rides are available at designated bus stops.", "CreatedDate": "2017-12-11 18:15:12" Ъ,  $\{$ "Content": "1811hrs: EWL - Additional travelling time of 30 minutes between Paya Lebar and Pasir Ris stations due to a train fault at Paya Lebar station, 1800hrs: NSL - No train service between Bishan and Woodlands stations towards Jurong East station due to a signal fault. Free bus rides are available at designated bus stops.", "CreatedDate": "2017-12-11 18:12:06" }, ÷ "Content": "1756hrs: NSL - No train service between Bishan and Woodlands stations towards Jurong East station due to a signal fault. Free bus shuttle are available at designated bus stops.". "CreatedDate": "2017-12-11 17:56:50" L. J,

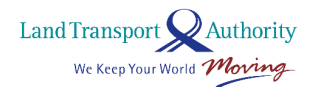

Version 6.0 (22 Aug 2024)

**Step 7: Train service recover – Downtown line recovers, free public bus service and MRT shuttle are still available with new message published** 

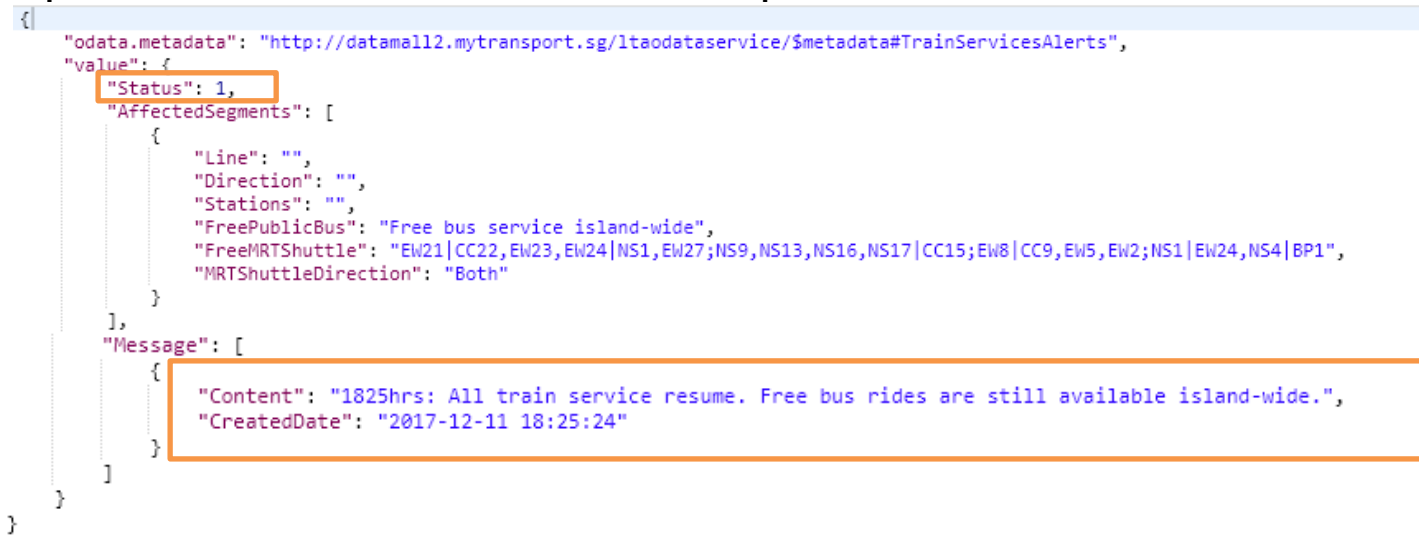

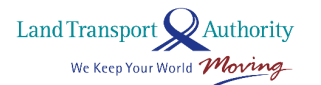

Version 6.0 (22 Aug 2024)

-1

**Step 8: Train service recover – Free public bus service and MRT shuttle have ceased**

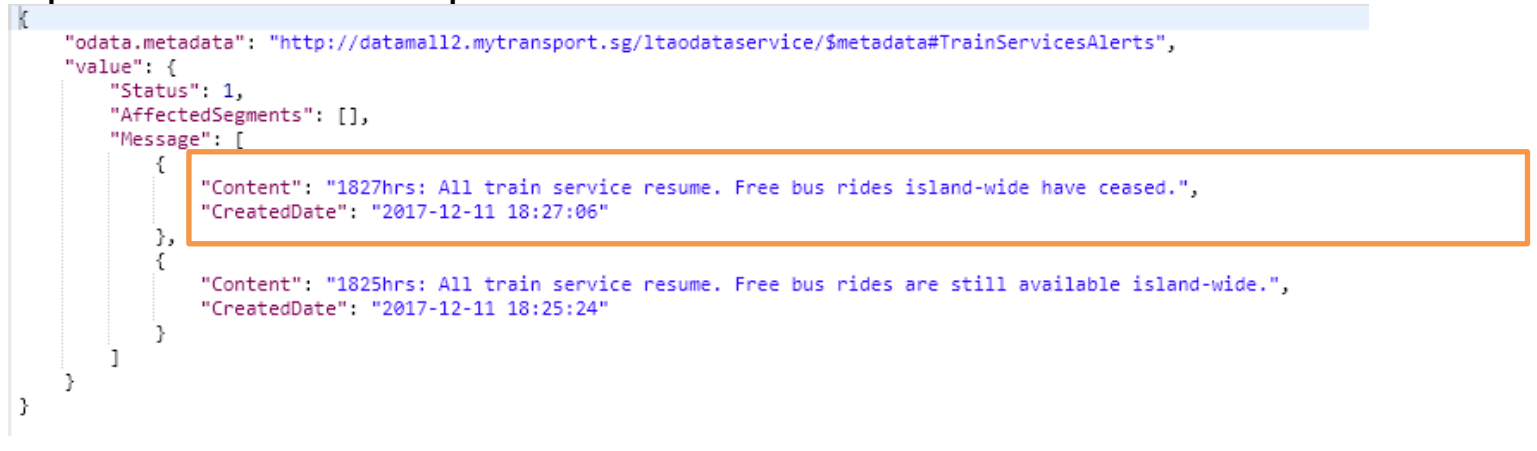

**Step 9: Train service recover - After message has expired**

```
"odata.metadata": "http://datamall2.mytransport.sg/ltaodataservice/$metadata#TrainServicesAlerts",
"value": {
    "Status": 1,
    "AffectedSegments": [],
    "Message": []
```
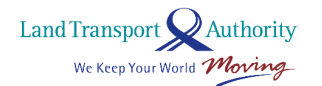

Version 6.0 (22 Aug 2024)

### **2.2 Train Delay**

This scenario depicts there is a delay at Seng Kang West LRT (West Loop).

#### **Step 1: New message published (Contingency mode is not activated)**

```
k
    "odata.metadata": "http://datamall2.mytransport.sg/ltaodataservice/$metadata#TrainServicesAlerts",
    "value": {
       "Status": 1,
        "AffectedSegments": [],
        "Message": [
            €
                "Content": "Test : 1457hrs: SWL - Additional travelling time of 15 minutes on Seng Kang West LRT (West Loop).",
                "CreatedDate": "2017-11-16 14:58:08"
            P,
\mathcal{Y}
```
#### **Step 2: Train Service Resumes**

```
k
    "odata.metadata": "http://datamall2.mytransport.sg/ltaodataservice/$metadata#TrainServicesAlerts",
    "value": {
        "Status": 1.
        "AffectedSegments": [],
        "Message": []
    7
-}
```
# **ANNEX D**

## **ZONE ID ATTRIBUTE TO SPECIFIC ERP GANTRY/GANTRIES FOR 2.13 ERP RATES**

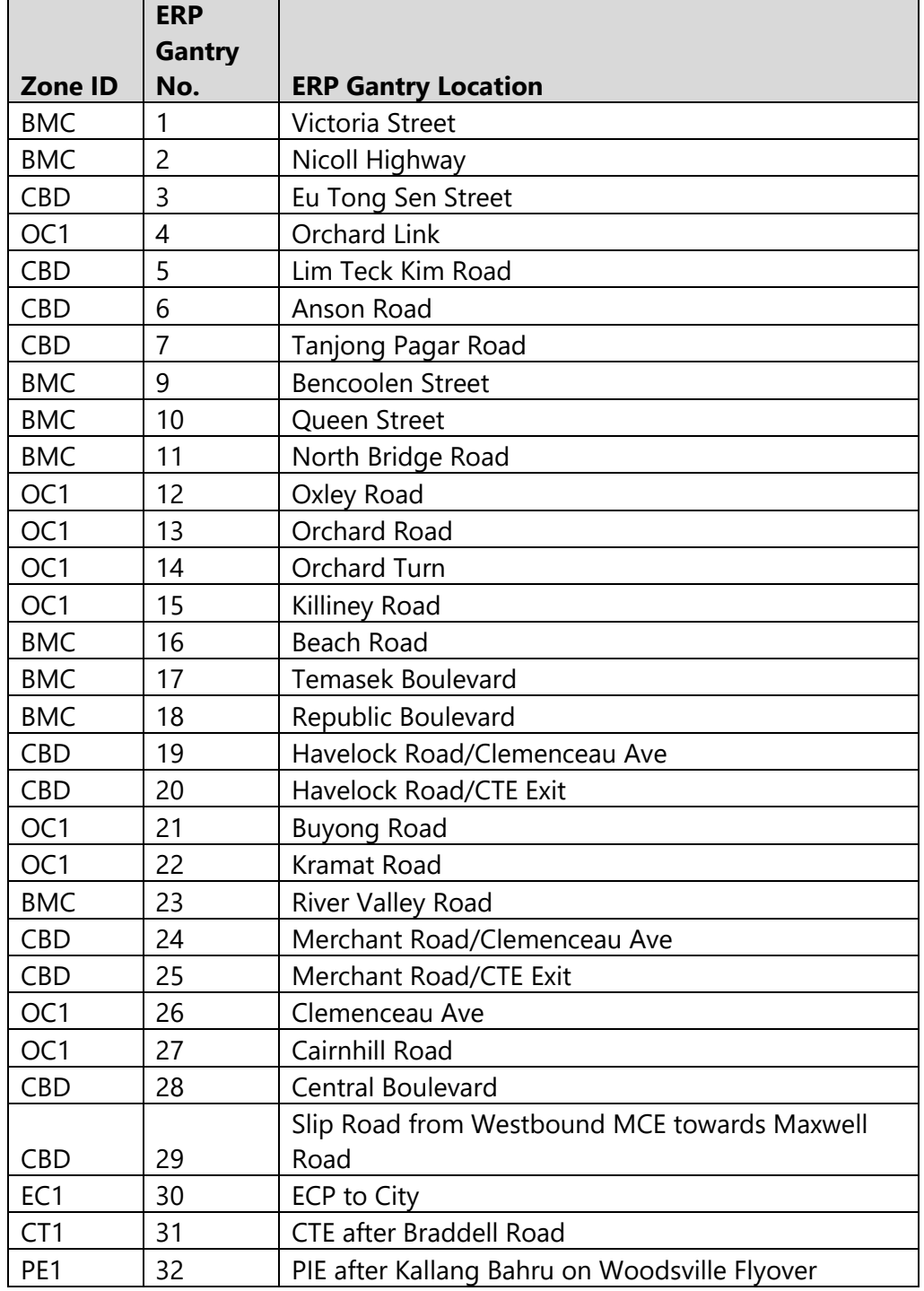

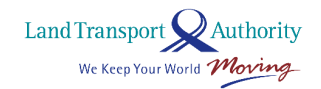

## LTA DataMall | API User Guide & Documentation Version 6.0 (22 Aug 2024)

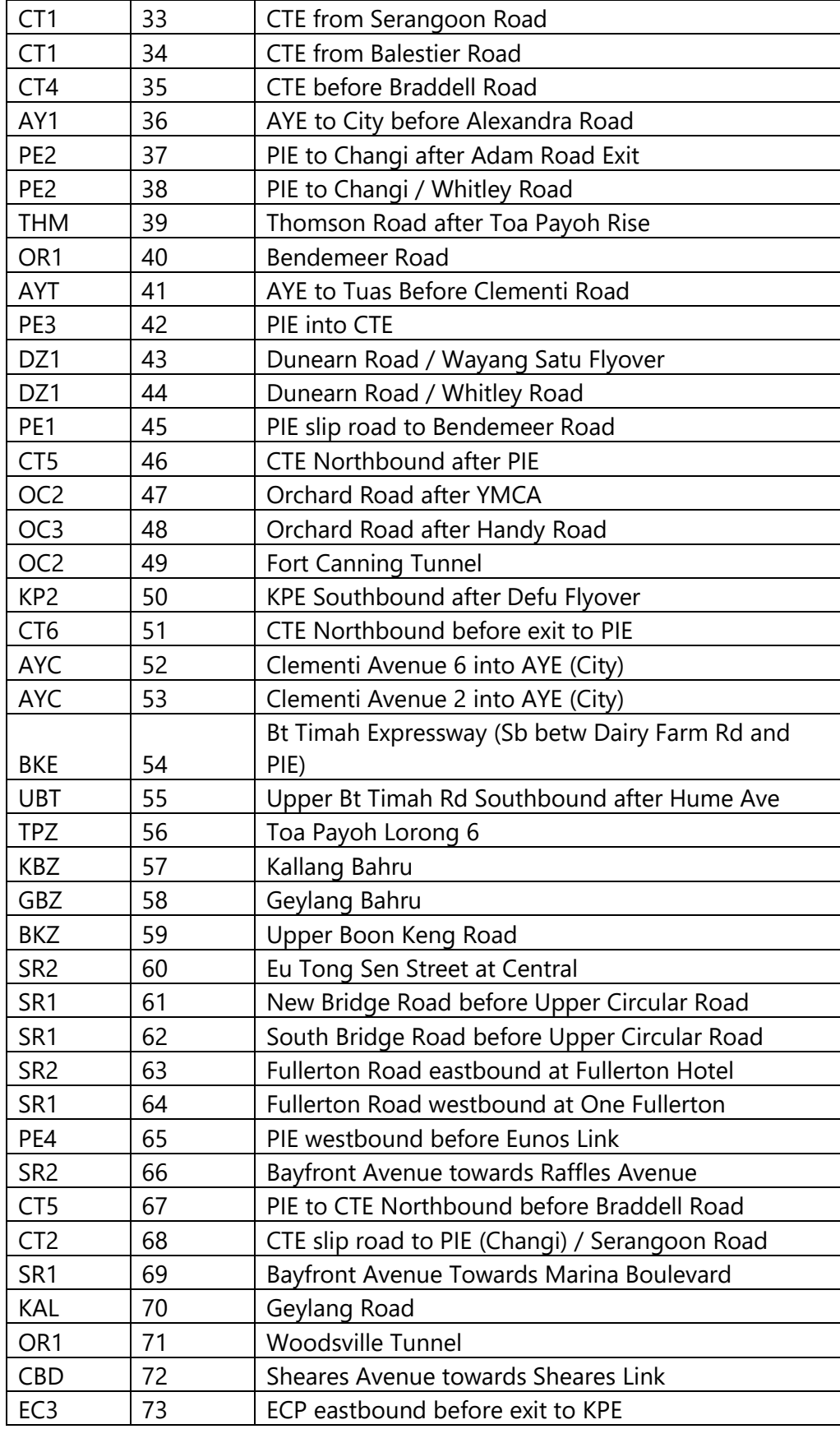

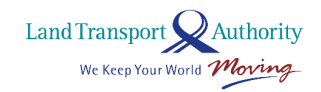

## LTA DataMall | API User Guide & Documentation Version 6.0 (22 Aug 2024)

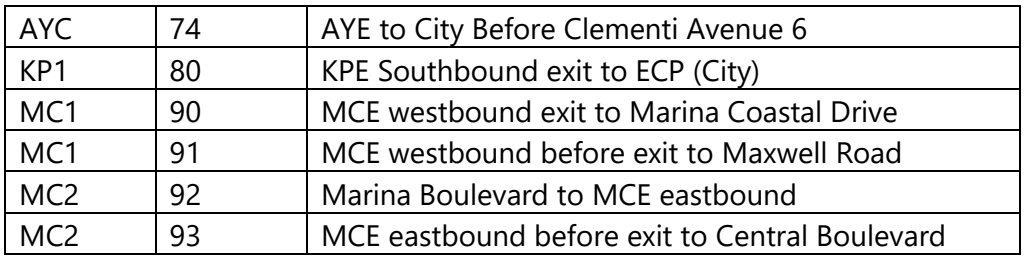

## **ANNEX E**

## **GEOSPATIAL WHOLE ISLAND LAYER ID FOR 2.23 GEOSPATIAL WHOLE ISLAND**

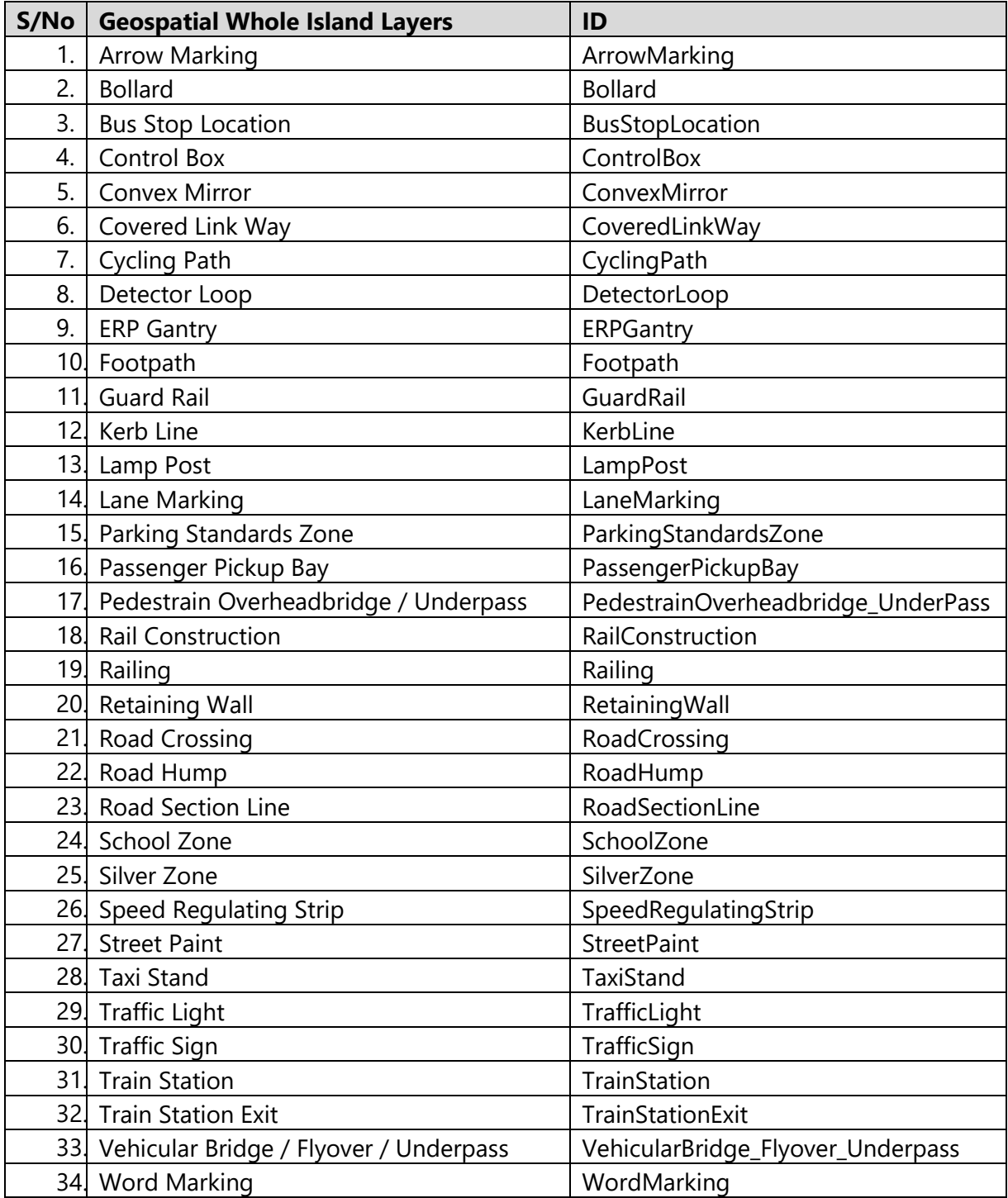

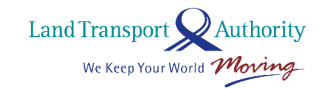

## **ANNEX F**

## **DESCRIPTION OF ROAD CATEGORIES FOR TRAFFIC FLOW**

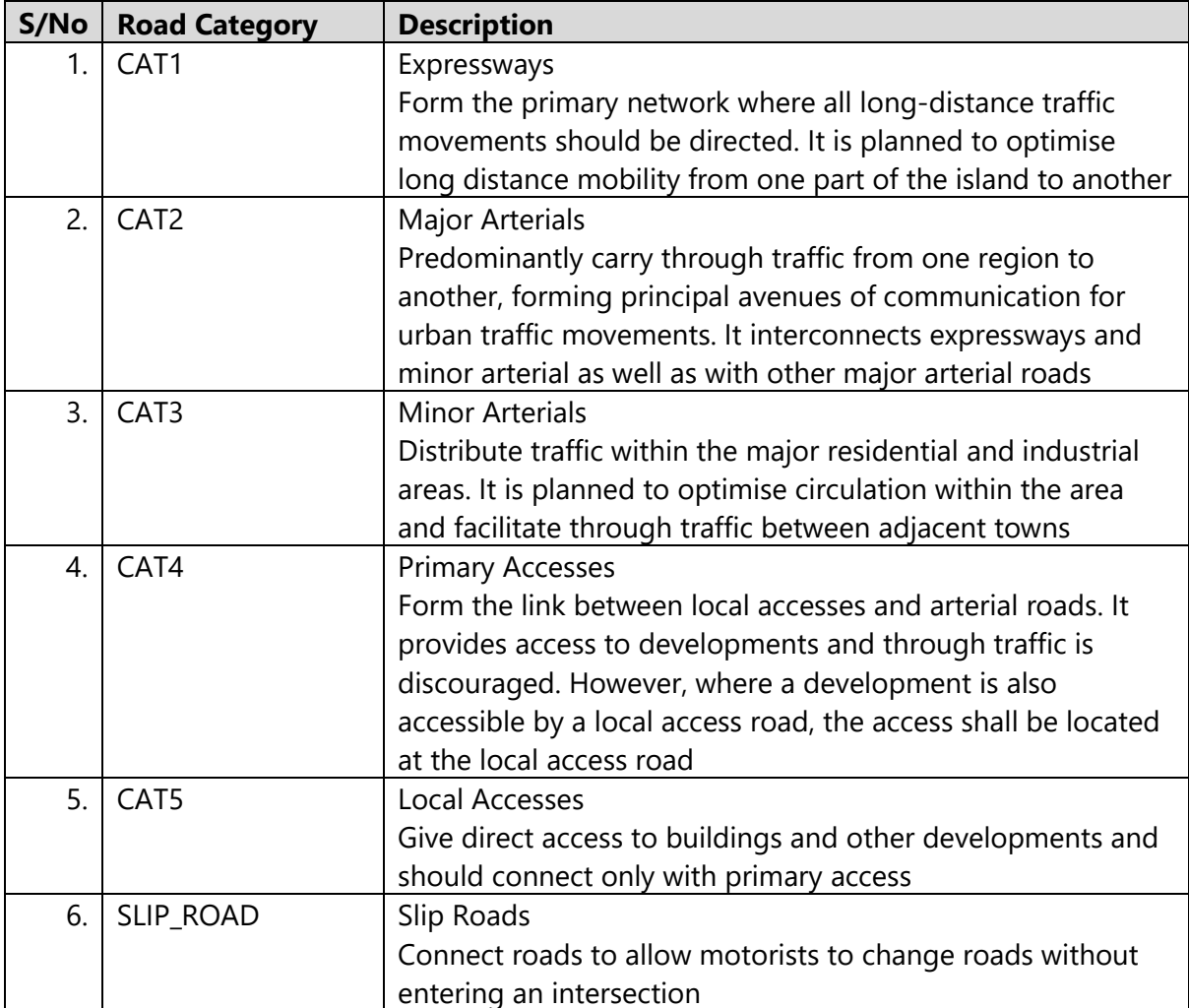

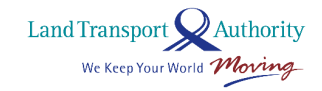

# **ANNEX G**

## **LOCATION DESCRIPTION OF CAMERA ID FOR TRAFFIC IMAGES**

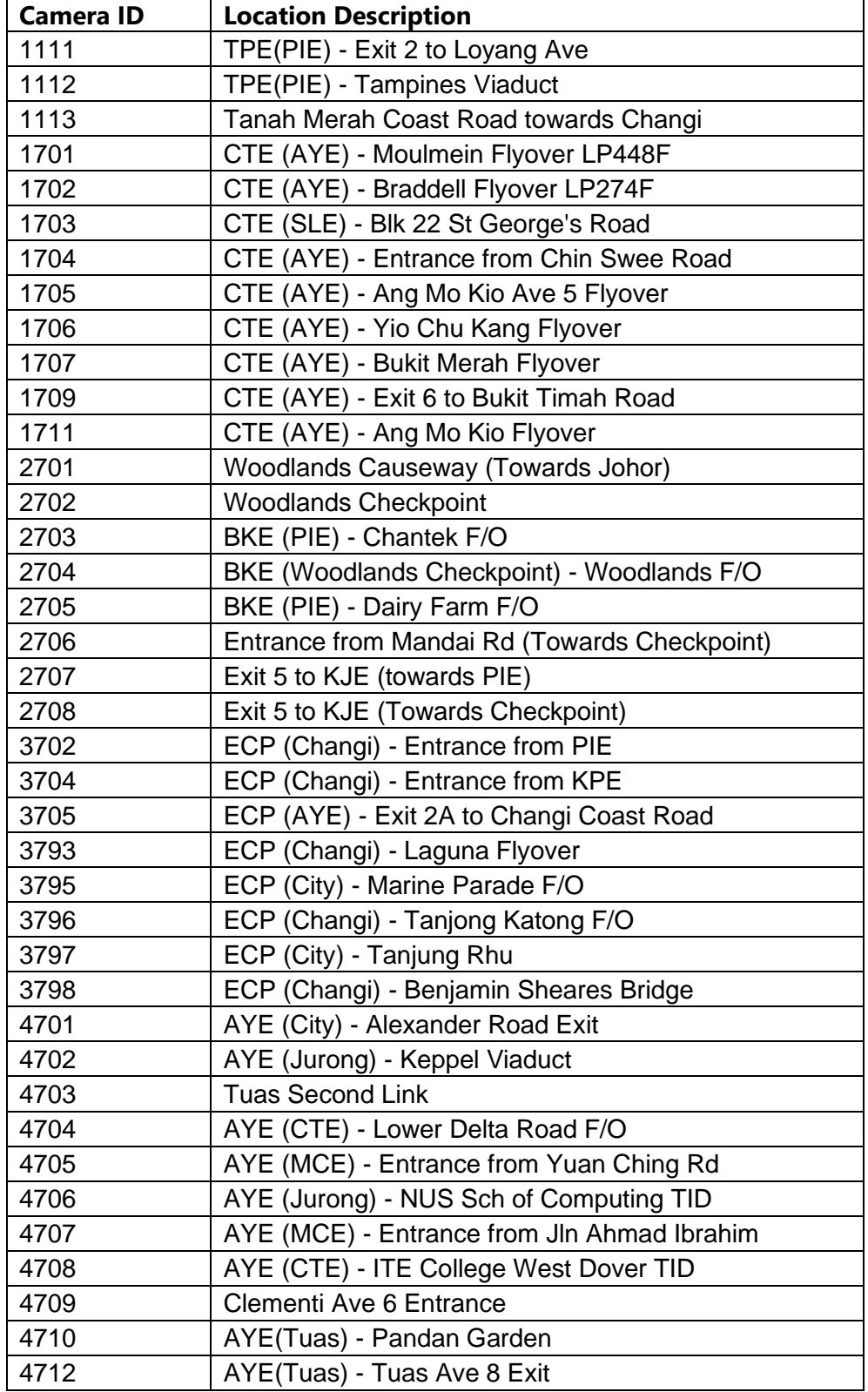

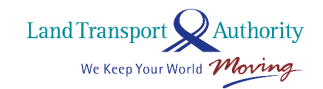

LTA DataMall | API User Guide & Documentation Version 6.0 (22 Aug 2024)

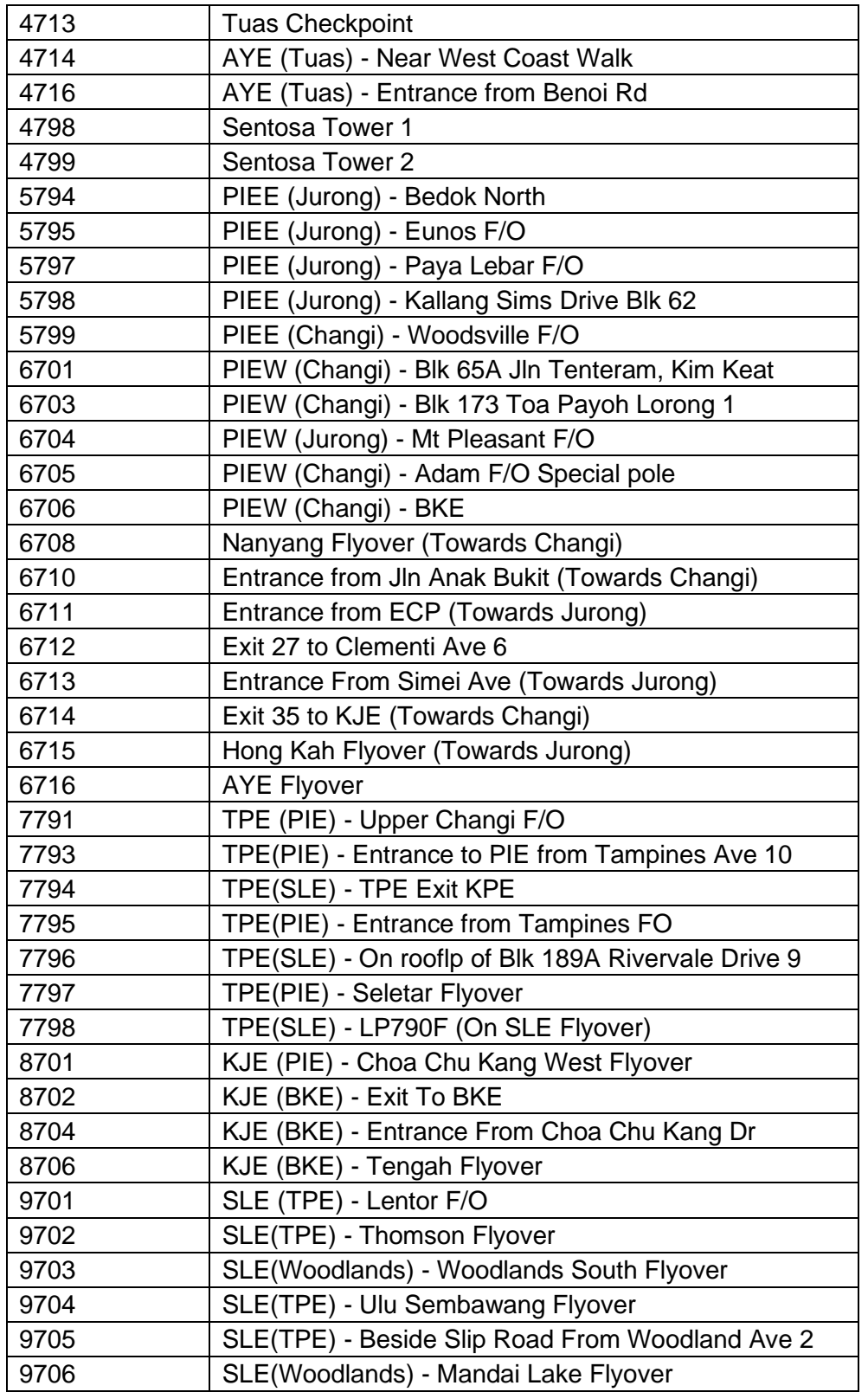